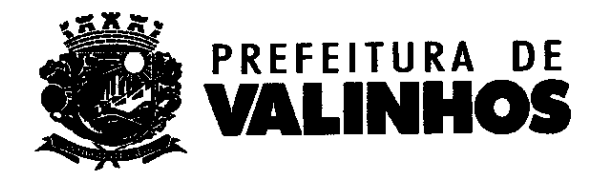

### OF. Nº 1103/2021-DTL/SAJI/P

#### Valinhos, em 12 de julho de 2021.

Referente: Resposta ao Requerimento nº 1140/21-CMV Vereador Alécio Cau

Processo administrativo nº 8989/2021-PMV

Excelentíssimo Senhor Presidente,

Com nossos cordiais cumprimentos, e. em resposta ao Com nossos cordiais cumprimentos, e em resposta ao<br>Requerimento em epigrafe, seguem anexadas, as informações disponibilizadas<br>pelas áreas competentes da Municipalidade, solicitando sejam encaminhadas ao Requerimento em epigrafe, seguem anexadas, as informações disponibilizadas autor da propositura. naçõ<br>se**jam**<br>prot

Service Co Sem mais para o momento, registramos protestos de elevada estima e consideração.

Atenciosamente,

omento, re S BOAS refeita Municipal

Anexo: 20 folhas.

Ao

Excelentíssimo Senhor,

**FRANKLIN DUARTE DE LIMA** LOG/log

Presidente da Egrégia Câmara Municipal de Valinhos

Ń,

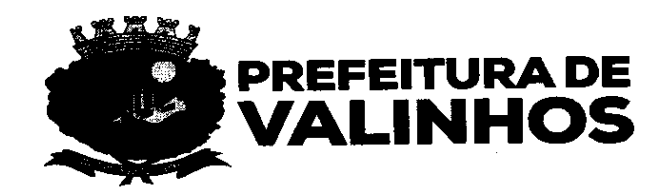

Ofício nº 074/2021

Da: Secretaria de Licitações Para: Gabinete do Prefeito/Departamento Técnico-Legislativo Assunto: Resposta ao Requerimento nº 1.140/2021

Em atenção à solicitação formulada pelo Departamento Técnico-Legislativo por meio da Comunicação Interna nº 1.421/2021 - DTL/GP, a qual se refere a informações sobre o contrato para utilização do aplicativo EducaDigital, visando à formulação de resposta ao Requerimento nº 1.140/2021, de autoria do Vereador Alécio Cau, informamos o que segue:

1) Solicito cópia do contrato e aditivos existentes entre o Município e a empresa que mantém o aplicativo EducaDigital.

Resposta: Segue cópia do contrato nº 055/2021. Ressaito que não existem aditivos, visto que o contrato foi recentemente assinado.

Valinhos, 12 de.julho de 2021.

Fernando Sérgio Andrade Secretário de Licitações

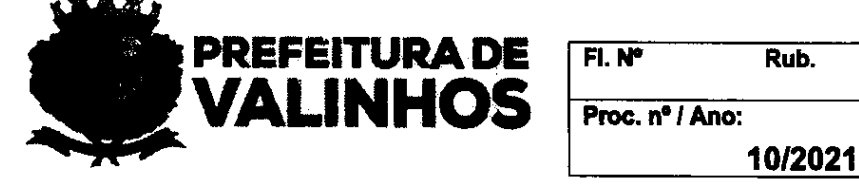

Pelo presente **TERMO DE CONTRATO** que entre si celebram, de um lado a PREFEITURA DO MUNICÍPIO DE VALINHOS, pessoa jurídica de direito público, inscrita no CNPJ/MF sob o nº 45.787.678/0001-02, com sede na Rua Antônio Carlos, nº 301, Centro, na cidade de Valinhos/SP, neste ato representada por sua Prefeita Municipal, LUCIMARA GODOY VILAS BOAS, devidamente assistida pelo Secretário de Licitações, FERNANDO SÉRGIO ANDRADE, pela Secretária de Educação, CLAUDINEIA VENDEMIATTI SERAFIM, doravante denominada simplesmente PREFEITURA e, de outro lado, a empresa WEISER TECNOLOGIAE GESTÃO EIRELI, com sede Rua Antônio Junqueira, N 216, Sala 14, Centro na cidade de São Joao da Boa Vista/SP, inscrita no CNPJ/MF sob nº 58.061.847/0001-66, neste ato representada por ANTONIO MARCOS DE PAULI, portador da Cédula de Identidade RG nº 25.531.488-X SSP/SP e do CPF nº 120.487.148-54, residente e domiciliado na cidade de Mococa/SP, doravante denominada simplesmente CONTRATADA, têm entre si certo e avencado, em conformidade com os elementos e despachos constantes do PROCESSO DE COMPRAS Nº 010/2021 - PREGÃO PRESENCIAL Nº 01/2021, mediante as cláusulas e condições que mutuamente aceitam e se outorgam, o seguinte:

#### DO OBJETO DO CONTRATO:

Cláusula 12, Contratação de empresa especializada para disponibilização de Licença de Uso Software que tem como objeto Sistema Informatizado de Gestão para Controle de Dados para atendimento da Rede de Ensino de Valinhos, para proporcionar a gestão de forma-integrada da Secretaria da Educação, em plataforma WEB, departamentos e unidades educacionais envolvidas, atribuindo maior confiabilidade aos dados cadastrais, pessoais e funcionais, o qual engloba licença de uso do software, serviços de implantação, treinamento, atualização, customização e suporte técnico, em conformidade com as especificações contidas integrante do presente instrumento.

#### DO SUPORTELEGAL:

Cláusula 2ª. O presente contrato é regido pela Lei Federal n.º 8.666/93 e Lei Federal nº 10.520/2002 e suas posteriores atualizações.

## DA DOTAÇÃO ORÇAMENTÁRIA:

f Cláusula 3ª. As despesas decorrentes da execução do presente instrumento correrão por conta da seguinte dotação orçamentária classificada sob nº 12.361.0204.2.215/3.3.90.39.00 — Gestão de Serviços Educacionais/Outros Serviços de Terceiros Pessoa Jurídica

## DA PRESTAÇÃO DOS SERVIÇOS:

Cláusula 4.2 Todas as especificações técnicas para o fornecimento do objeto e execução dos serviços constantes da **cláusula 1<sup>a</sup>,** estão contidas no **ANEXO 01 - DAS** CARACTERÍSTICAS DO OBJETO, que rubricado pelas partes, passa a integrar o presente para todos os efeitos de direitos e obrigações.

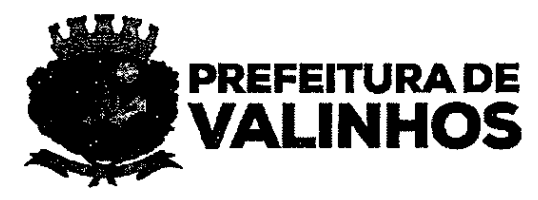

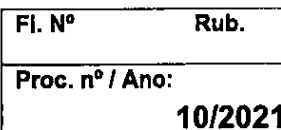

÷.

Parágrafo Único. Nenhum serviço extra deverá ser realizado pela CONTRATADA, sem a prévia anuência da Secretaria de Educação.

## OBRIGAÇÕES DA CONTRATADA:

Cláusula 5<sup>a</sup>. Responsabilizar-se tecnicamente pelos serviços descritos neste instrumento e ANEXO 01 - DAS CARCATERÍSTICAS DO OBJETO.

Cláusula 6<sup>a</sup>. Arcar com os tributos, impostos, taxas, emolumentos, contribuições fiscais e parafiscais, que sejam devidos em decorrência direta ou indireta do presente contrato;

Cláusula 7<sup>a</sup>, Orientar seus funcionários a servico deste contrato para que conduzam os trabalhos de acordo com as normas técnicas adequadas, em estrita observância à legislação federal, estadual e municipal aplicáveis; e,

Cláusula 8<sup>a</sup>. Responsabilizar-se por danos causados à Administração ou a terceiros, decorrentes de sua culpa ou dolo, ou de seus funcionários, na execução do contrato, não excluindo ou reduzindo essa responsabilidade, a fiscalização ou acompanhamento pelo órgão interessado da PREFEITURA.

## DO VALOR TOTALDO CONTRATO.

Cláusula 92, O valor total liquido do presente contrato é de R\$ 1.792.000,00 ( Um milhão, setecentos e noventa e dois Mil Reais).

## DO FATURAMENTO:

Cláusula 10<sup>a</sup>. A CONTRATADA emitirá a Nota Fiscal/Fatura referente ao objeto deste contrato, mediante a execução do serviços, da seguinte forma:

§1º Os serviços de cessão de uso da licença de software, atualização, customização, suporte técnico será emitida fatura mensalmente com base nos valores apresentados no item A, constante na tabela de preços da clausula 12ª deste instrumento, cujos valores para efeitos de faturamento e pagamento se dará em 12 (doze) parcelas iguais e sucessivas, devendo cada fatura ser emitida no último dia de cada mês em que ocorrer a prestação do serviço, sendo que as Notas Fiscais/Faturas deverão ser apresentadas junto a Secretaria de Educação, para regular conferência e atesto que encaminhará a Secretaria de Licitações para processamento.

§2º Para os serviços de implantação e treinamento, deverá ser emitida nota fiscal no último dia do mês em que foi efetivamente executado a totalidade de cada serviço, com base nos os valores apresentados no item "B" e "C", constante na tabela de preços da clausula 12<sup>a</sup> deste instrumento, devendo a Nota Fiscal/Fatura ser apresentada junto a Secretaria de Educação, para regular conferência e atesto, que encaminhará a Secretaria de Licitação para processamento.

2 de 38

 $\mathbb{M} \not\in$ 

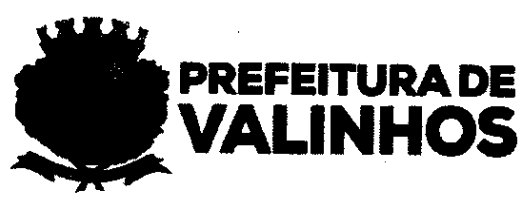

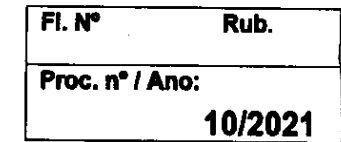

Cláusula 112. Verificando qualquer irregularidade na emissão da Nota Fiscal/Fatura, a SECRETARIA DE EDUCAÇÃO, fará sua devolução ou solicitará Carta de Correção, ficando o prazo de pagamento prorrogado proporcionalmente a sua regularização, sem qualquer custo adicional à PREFEITURA.

## DOSPREÇOS:

Cláusula 122, Os preços relativo ao objeto do contrato corresponde ao valor valor especificado na tabela abaixo:

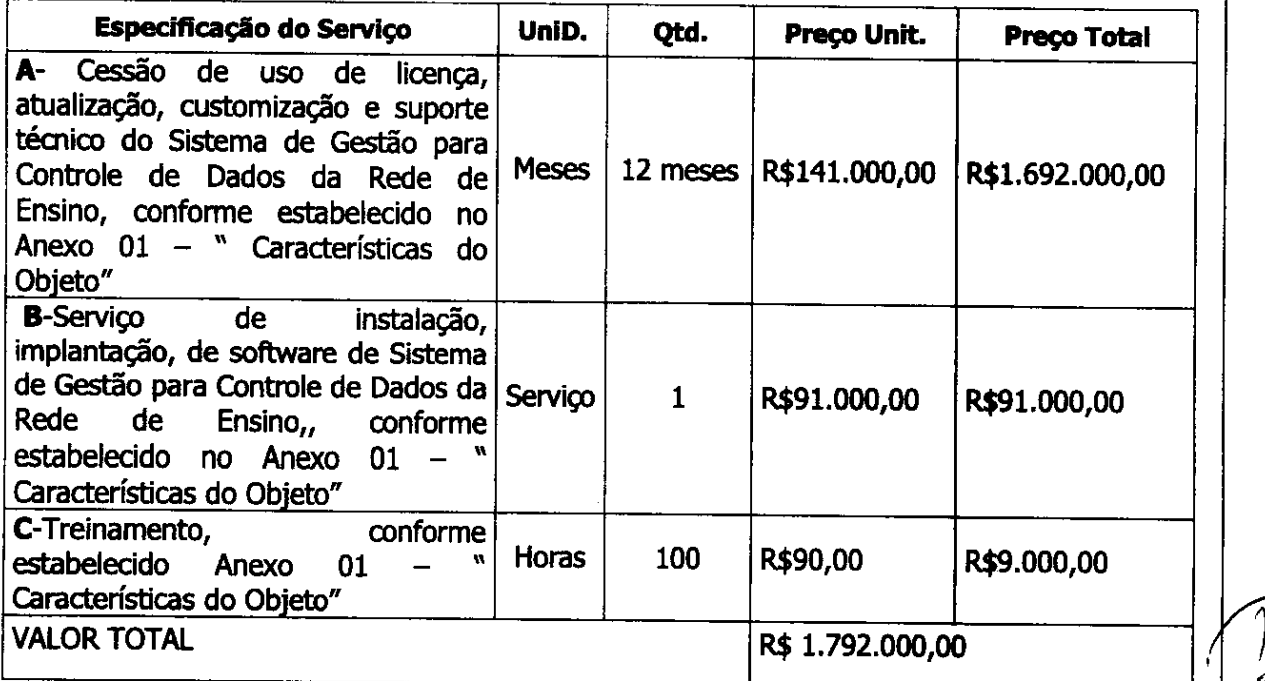

& 1º Deverão estar contidos no preços: tributos, impostos, taxas, emolumentos, contribuições fiscais e parafiscais, encargos sociais e trabalhistas, despesas de transporte, fretes, seguro, pedágio, etc.

## FORMA DE PAGAMENTO:

 $\sqrt{\frac{1}{2}}$ fretes, seguro, pedagio, etc.<br> **FORMA DE PAGAMENTO:**<br> **Cláusula 13ª.** A Secretaria da Fazenda da **PREFEITURA** efetuará os pagamentos<br> **a CONTRATADA, no quinto dia útil do mês subsequente ao da execução dos serviços**<br> **fatu FORMA DE PAGAMENTO:<br>Cláusula 13ª.** A Secretaria da Fazenda da **PREFEITURA** efetuará os pagamentos<br>à CONTRATADA, <u>no quinto dia útil do mês subseguente ao da execução dos serviços</u><br>faturados, desde que emitida, requierment Cláusula 13ª. A Secretaria da Fazenda da PREFEITURA efetuará os pagamentos atesto da SECRETARIA DE EDUCAÇÃO no respectivo documento e cumprido os termos do disposto na clausula 10<sup>a</sup> do presente instrumento.

Cláusula 142, Coincidindo o vencimento da Nota Fiscal/Fatura com sábados, domingos, feriados ou ponto facultativo e em dias que não houver expediente na PREFEITURA, será o seu vencimento transferido para o primeiro dia útil, sem quaisquer ônus para a mesma.

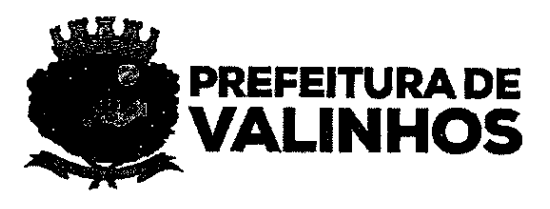

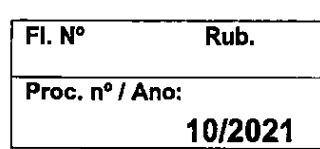

## DA VIGÊNCIA DO CONTRATO:

Cláusula 15<sup>a</sup>. A vigência contratual será de até 12 (doze) meses, podendo, ainda, ser prorrogado, respeitadas as determinações do artigo 57, seus incisos e parágrafos, da Lei Federal n.º, 8.666/93 e suas posteriores atualizações, exceto os serviços de implantação/instalação e treinamento disposto item "B" e "C" da cláusula 12º deste instrumento, que deverão ser abatidos no valor total do instrumento contratual em havendo prorrogação do contrato.

#### DOREAJUSTE:

Cláusula 16<sup>a</sup>. Em havendo a prorrogação contratual os preços constantes da Cláusula 12º, poderão ser reajustados com periodicidade anual, tendo como Índice de reajustamento de preços o IPCA/IBGE, ou outro que venha a substituí-lo.

&1º Para efeito de cálculo, o periodo de 12 (doze) meses será contado a partir da data limite para a apresentação das propostas.

82º A CONTRATADA deverá requerer o reajuste de preços, mediante requerimento devidamente instruído, que será analisado pela Prefeitura do Município de Valinhos,

## DA MULTA CONTRATUAL:

Cláusula 17<sup>a</sup>. Pela recusa injustificada em assinar o presente contrato, aceitar, receber e retirar este instrumento, dentro de 05 (cinco) dias úteis, a contar da data em que for convocada e pelo atraso no início da execução deste instrumento contratual, ficará a CONTRATADA sujeita à multa de 10% (dez por cento) sobre o valor total do presente contrato.

Cláusula 18<sup>a</sup>. O não cumprimento das cláusulas estabelecidas neste instrumento contratual sujeitará a contratada nas seguintes sanções:

1. advertência por escrito; e,

2. mukta de 10% (dez por cento) do valordo contrato, por transgressão cometida.

3, Suspensão temporária do direito de licitar e impedimento de contratar com o Município de Valinhos e cancelamento de seu Certificado de Registro Cadastral, pelo período de até 2 (dois) anos.

Parágrafo Único: A multa estabelecida no item 2 desta cláusula, não excluem a aplicação de quaisquer outras providências previstas neste contrato, nem a responsabilidade da CONTRATADA por perdas e danos que sejam comprovadamente causados à PREFEITURA, podendo ser descontadas das faturas e/ou saldos pendentes a serem pagos.

 $4$  de 38  $\bigotimes$ 

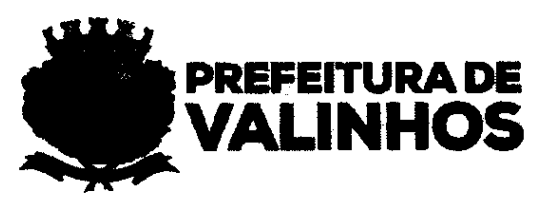

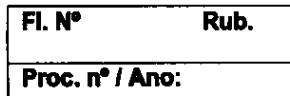

10/2021

### DA RESCISÃO CONTRATUAL:

Cláusula 192, A PREFEITURA poderá por manifesto interesse público e a qualquer tempo, suspender total ou parcialmente, bem como rescindir o presente contrato, sem que tal ato gere qualquer direito à indenização à CONTRATADA.

Parágrafo Único: A PREFEITURA poderá, ainda, declarar rescindido o presente contrato, independentemente de interpelação ou procedimento judicial, além das hipóteses previstas no artigo 77 a 79 da Lei n.º. 8.666/93 e posteriores atualizações, também nos sequintes casos:

1. na ocorrência de dolo, culpa, simulação ou fraude na execução do contrato;

2. pelo não cumprimento de quaisquer das cláusulas contratuais, ou pelo seu cumprimento irregular;

3. quando, pelas reiteradas impugnações feitas pela PREFEITURA, ficar evidenciada a incapacidade da CONTRATADA para dar execução ao contrato ou para prosseguir na sua execução;

4. se à CONTRATADA transferir o presente contrato, no todo ou em parte, sem a prévia e expressa autorização da PREFEITURA; e,

]

5. por acordo mútuo ou por razões de exclusivo interesse do serviço público

## DA GESTÃO E DA FISCALIZAÇÃO DO INTRUMENTO DE CONTRATO:

Cláusula 20<sup>a</sup>. A gestão e fiscalização do objeto do presente contrato será de responsabilidade da Secretária de Educação, CLAUDINEIA VENDEMIATTI SERAFIM, a qual providenciará as anotações, em registro próprio, das ocorrências relacionadas com a sua execução, determinando o que for necessário para a regularização das faltas ou defeitos observados.

Parágrafo Único: As decisões e providências que ultrapassarem a sua competência deverão ser solicitadas às autoridades competentes em tempo hábil, para a baservales.<br>**Parágrafo Único:** As decisões e providências que ultrapassarem a sua<br>adoção das medidas convenientes.<br>adoção das medidas convenientes.

## DA SUBCONTRATAÇÃO:

 $\frac{1}{2}$ Cláusula 21ª.Não será permitida a subcontratação, cessão ou transferência totál ou parcial do objeto ora licitado.

#### DO FORO COMPETENTE:

Cláusula 222. Elegem as partes o foro da Comarca de Valinhos, deste Estado, para dirimir as questões porventura existentes e decorrentes do presente instrumento contratual, desistindo de outro qualquer, por mais privilegiado que seja.

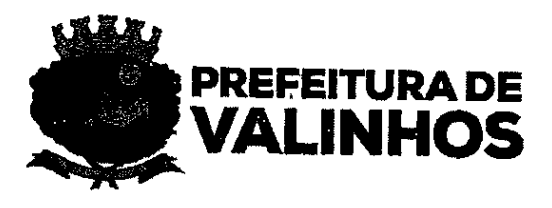

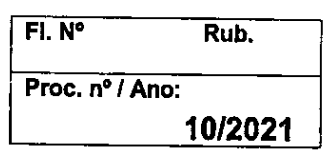

E, por estarem assim, certas e avençadas, assinam as partes, já qualificadas no preâmbulo deste, a presente TERMO DE CONTRATO N.º 55/2021, digitado em 06 (seis) laudas e firmado em 04 (quatro) vias, permanecendo a primeira e segunda vias em poder da Secretaria das Licitações, a terceira via com a Secretaria de Educação da PREFEITURA e a quarta via, entregue à CONTRATADA.

Valinhos, 25 de Maio de 2021.

#### Pela PREFEITURA:

assim, certas e a<br>
te **TERMO DE C**<br>
quatro) vias, perma<br>
a terceira via com<br> **ITRATADA.**<br>
21.<br> **CLUCIMÁRA GA Prefeit**<br>
FERNANDO S<br>
Secretário<br> *CODI*U UCIMARA GÓDOY VILAS BOAS

AL DIDES RNANDO SERGIO ANDRADE - Secretário de Licitações

CLAUDINEIA VENDEMIATTISERAFIM Secretária de Educação

Pela CONTRATADA;

WEISER TECNOLOGIAE GESTÃO EIRELI ANTONIO MARCOS DE PAULI

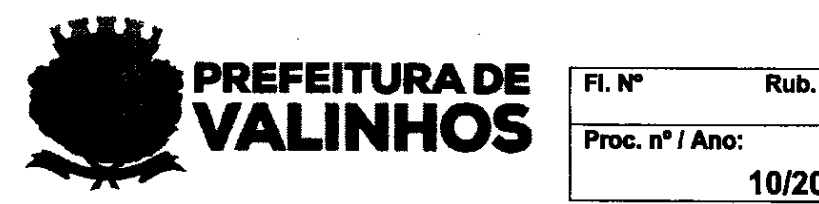

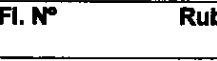

10/2021

### PROCESSO DE COMPRAS Nº 010/2021 MODALIDADE: PREGÃO PRESENCIAL Nº 01/2021 CRITÉRIODE JULGAMENTO: MENOR PREÇO GLOBAL

1.1 Contratação de empresa especializada para disponibilização de licença de uso software que tem como objeto sistema informatizado de gestão para controle de dados para atendimento da Rede de Ensino de Valinhos, para proporcionar a gestão de forma integrada da Secretaria da Educação, em plataforma WEB, departamentos e unidades educacionais envolvidas, atribuindo maior confiabilidade aos dados cadastrais, pessoais e funcionais, pelo período de 12 (doze) meses, no qual engloba licença de uso do software, serviços de implantação, treinamento, atualização, customização e suporte técnico, em conformidade com as especificações contidas 2.1 Requisitos da Implantação do Sistema, Treinamento, Integração de Dados, neste Anexo.

Suporte, Hospedagem, Servidores e Backups:

Quanto a implantação, a LICITANTE VENCEDORA terá o máximo de 30 (trinta) dias, contados a partir da assinatura do contrato, para disponibilizar todos os sistemas exigidos neste Termo de Referência, Entende-se por implantação a capacidade do Município iniciar o uso dos sistemas contratados, devendo a Empresa vencedora ter, dentro do prazo de 30 (trinta) dias, estruturado os servidores de acesso, programação de backups, permitindo ao Município a utilização dos sistemas.

Estima-se o treinamento de aproximadamente 1.300 (mil e trezentos) usuários para os sistemas contratados, devendo a empresa vencedora estabelecer junto aos gestores do contrato um planejamento de treinamento de usuários limitado a 60 (sessenta) dias contados a partir da assinatura do contrato para que todos estejam aptos a utilização dos sistemas. Ficarál sob a responsabilidade da LICITANTE VENCEDORA o treinamento de novos usuários ao longo da execução deste contrato em face de surgimento de novos usuários e substituições de outros.

A LICITANTE VENCEDORA deverá prover ambiente de servidores para o pleno funcionamento das funções dos sistemas incluindo a camada de banco de dados, aplicação e webservices. A LICITANTE VENCEDORA deverá manter rotina de monitoramento de qualidade dos serviços de hospedagem, segurança de dados e manutenção dos servidores.

Será de responsabilidade da LICITANTE VENCEDORA, as despesas de licença e atualização de todos os softwares utilizados no servidor onde o sistema será hospedado. sistema deverá estar disponibilizado em datacenter próprio, consorciado ou subcontratado para esse fim, e acessíveis através da rede da internet por todos os usuários.

O datacenter deverá possuir alta performance e balanceamento de carga 7/24 que detém certificação reconhecida pelos órgãos competentes para todos os critérios de segurança física, como fogo, falta de energia e antifurto, assim como segurança tecnológica, como anti hackers (firewall).

O servidor de dados deve ter processador com o mínimo de quatro núcleos de processamento de 2.8Ghz e mínimo de 32 GB de memória RAM, assim como armazenamento de no mínimo um terabyte em disco rígido. Deve prover conectividade redundante do servidor

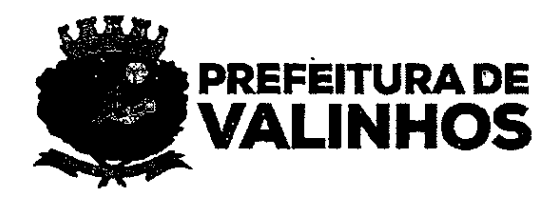

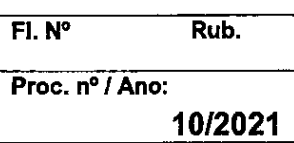

com a internet e prover fornecimento de energia elétrica com equipamentos de redundância de energia.

Deve também possuir links de comunicação de alto desempenho com banda compatível com a demanda e com garantia de alta disponibilidade, capazes de disponibilizar acesso via web aos usuários do sistema.

Deve possuir sistemas de antivírus para proteção contra. eventuais virus, garantir as cópias de segurança (backups) e possuir ferramenta de gerenciamento e acompanhamento, medição e monitoramento da performance dos equipamentos de infraestrutura, operando de forma pró ativa para situações eventuais de instabilidade, proporcionando qualidade e segurança para a infra-estrutura fornecida;

O ciclo das cópias de segurança (backup) dos arquivos de sistema e usuários e banco de dados deve ocorrer 2 (duas) vezes ao dia em 2 (dois) servidores geograficamente distribuídos e dedicados para tal finalidade. O prazo de guarda das cópias de segurança e reciclagem deve ser de, no mínimo, 12 (doze) meses. É de responsabilidade da LICITANTE VENCEDORA as despesas com licenças de uso e atualizações de todos os softwares e ferramentas utilizadas ao pleno funcionamento dos servidores.

Durante a vigência contratual, deverá a LICITANTE VENCEDORA realizar manutenção corretiva, atualização e suporte técnico dos sistemas. Constatadas irregularidades no funcionamento dos sistemas, a PREFEITURA poderá determinar à LICITANTE VENCEDORA a manutenção, correção da falha, devendo ser adequada inteiramente ao exigido pelo edital.

As solicitações de manutenção corretiva deverão ser notificadas por caráter documental entre as partes e anexadas ao HELPDESK on-line ou outro meio de contato eletrônico, onde serão registradas formalmente, acionando o suporte técnico, sanando eventuais dúvidas ou problemas.

A LICITANTE VENCEDORA deverá manter em suas dependências pessoal técnico especializado para o atendimento e suporte, sendo 5 dias por semana, 8 horas diárias. A LICITANTE VENCEDORA deverá disponibilizar ferramenta para a abertura de chamados técnicos pelos órgãos da prefeitura com acompanhamento do tempo de atendimento pelo gestor do contrato.

Os Sistemas deverão estar 100% baseados em plataforma WEB e compatível com aos principais navegadores do mercado em suas versões atuais, como por exemplo Mozilla Firefox, Google Chrome, O acesso aos sistemas deverá ser realizado através de perfis de operadores (login/senha) individuais com níveis de acesso de cada operador, definidos individualmente, garantindo o acesso somente aos itens constantes em seu perfil.

Os sistemas devem suportar o acesso simultâneo de no mínimo 4000 usuários, tendo em vista que os sistemas serão utilizados pelos usuários da Secretaria de Educação de Valinhos e alunos e responsáveis. Os sistemas devem utilizar protocolo e segurança "SSL"; garantir a confidencialidade de todas as informações armazenadas. Os sistemas devem possuir protocolo com encriptação segura padrão HTPS.

No caso dos aplicativos de dispositivos móveis, eles devem ser compatíveis com as plataformas Android e iOS, além disso devem estar disponíveis para instalação através das respectivas lojas oficiais.

Os sistemas serão fornecidos pela LICITANTE VENCEDORA como forma de locação, sendo que, ao final do contrato e não havendo interesse em renovação por parte desta Administração, os sistemas serão desativados. Entretanto, a empresa fomecedora do sistema deverá entregar em mídia magnética os arquivos no formato CSV (caractere separado por vírgula) contendo todas as informações cadastradas referentes aos cidadãos, bem como seus respectivos atendimentos, de forma que possam ser lidos sem a necessidade do sistema da LICITANTE VENCEDORA.

PREFEITURA DE FI. Nº Rub. **VALINHOS** Froc. nº / Ano:

#### 10/2021

## 3.1 INTEGRAÇÃO DO SISTEMA DE CADASTRO DE ALUNOS (SCA) E SECRETARIA **ESCOLAR DIGITAL (SED)**

O sistema deve ter como padrão os dados da Secretaria Escolar Digital do Estado de São Paulo, para possibilitar integração.

O sistema deve possuir integração com o sistema SED (Secretaria Escolar Digital) da PRODESP. Desta forma se faz necessário que o sistema seja dotados dos webservices listados abaixo. Por óbvio como se tratam de serviços dinâmicos, eventuais alterações demandadas pela PRODESP também deverão ser disponibilizadas sem custo para a Prefeitura. Integração do Sistema de Cadastro de Alunos (SCA) e Secretaria Escolar Digital (SED) Incluir coleta de classe; Integração do Sistema de Cadastro de Alunos (SCA) e Secretaria Escolar Digital (SED) Alterar coleta classe; Integração do Sistema de Cadastro de Alunos (SCA) e Secretaria Escolar Digital (SED) Realizar matrícula antecipada; Integração do Sistema de Cadastro de Alunos (SCA) e Secretaria. Escolar Digital (SED) Consultar ficha do aluno; Integração do Sistema de Cadastro de Alunos (SCA) e Secretaria Escolar Digital (SED) Alterar endereço ficha do aluno; Integração do Sistema de Cadastro de Alunos (SCA) e Secretaria Escolar Digital (SED) Realizar matrícula info com RA; Integração do Sistema de Cadastro de Alunos (SCA) e Secretaria Escolar Digital (SED) Realizar matrícula info sem RA; Integração do Sistema de Cadastro de Alunos (SCA) e Secretaria Escolar Digital (SED) Alterar dados pessoais ficha aluno; Integração do Sistema de Cadastro de Alunos (SCA) e Secretaria Escolar Digital (SED) Alterar documentos ficha do aluno; Integração do Sistema de Cadastro de Alunos (SCA) e Secretaria Escolar Digital (SED) Trocar aluno classe RA; Integração do Sistema de Cadastro de Alunos (SCA) e Secretaria Escolar Digital (SED) Baixar matrícula transferência; Integração do Sistema de Cadastro de Alunos (SCA) e Secretaria Escolar Digital (SED) Estomar baixa matrícula transferência Integração do Sistema de Cadastro de Alunos (SCA) e Secretaria Escolar Digital (SED) Registrar abandono; Integração do Sistema de Cadastro de Alunos (SCA) e Secretaria Escolar Digitai (SED) Baixar matrícula falecimento RA; Integração do Sistema de Cadastro de Alunos (SCA) e Secretaria Escolar Digital (SED) Remanejar matrícula por RA; Integração do Sistema de Cadastro de Alunos (SCA) e Secretaria Escolar Digital (SED) Reclassificar matrículas; Integração do Sistema de Cadastro de Alunos (SCA) e Secretaria Escolar Digital (SED) Registrar não comparecimento; Integração do Sistema de Cadastro de Alunos (SCA) e Secretaria Escolar Digital (SED) Excluir matrícula; Integração do Sistema de Cadastro de Alunos (SCA) e Secretaria Escolar Digital (SED) Consultar matrículas RA; .

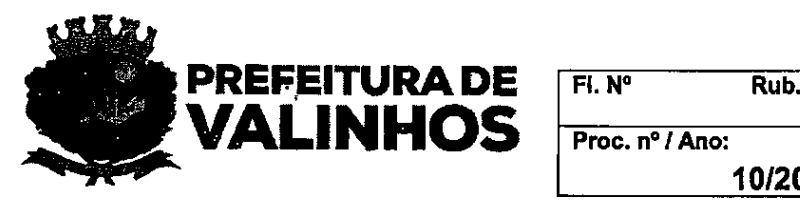

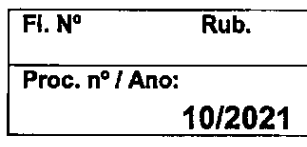

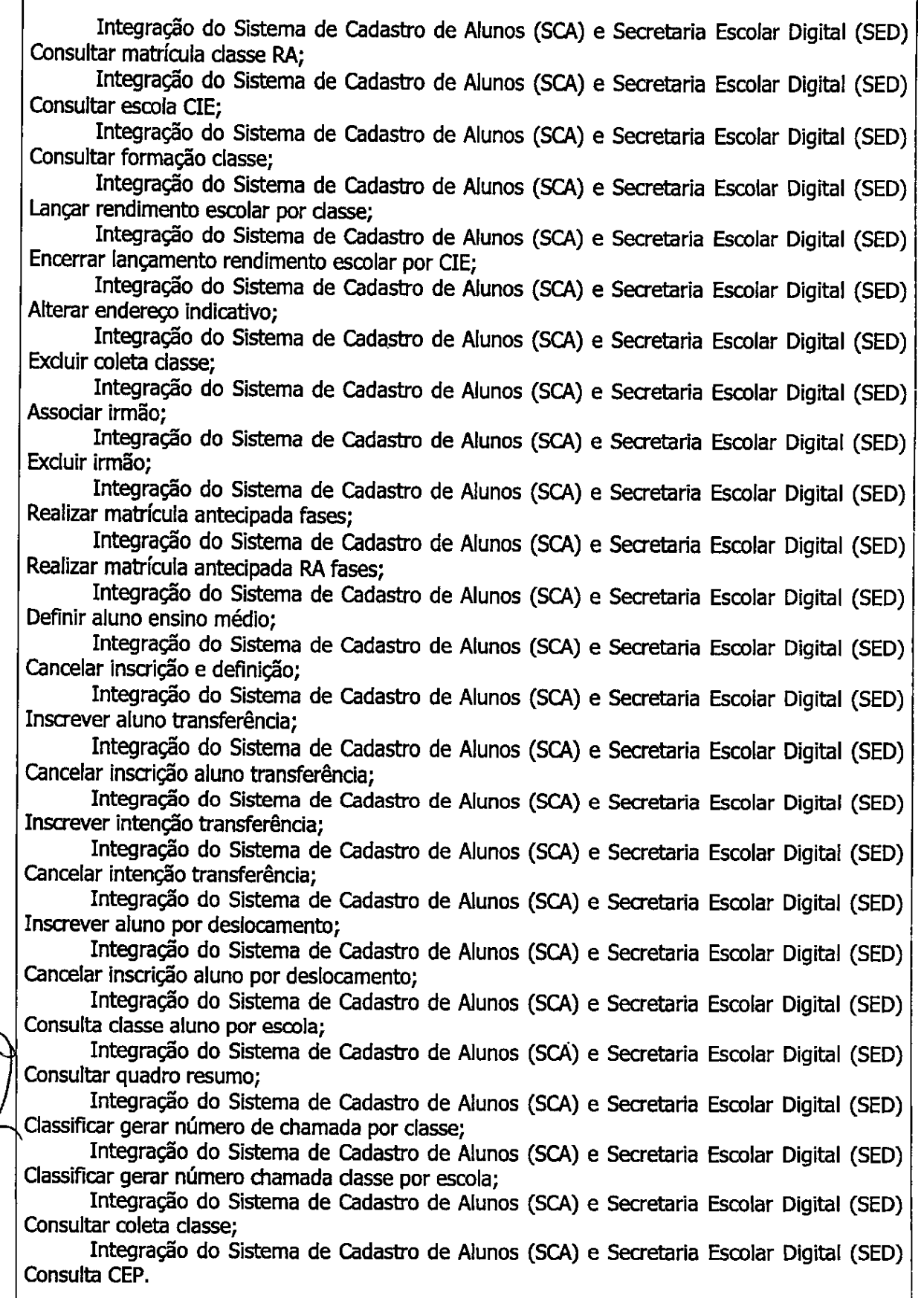

io de 38

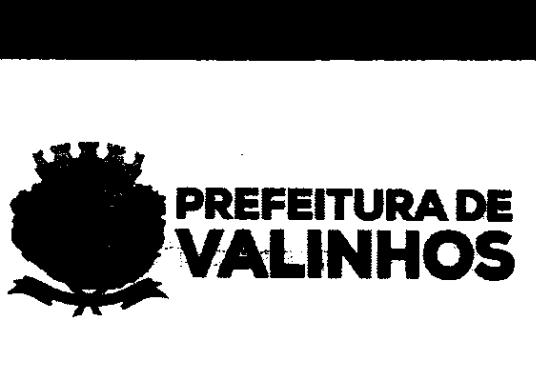

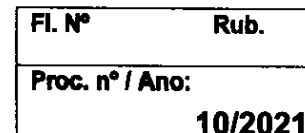

3.2 - CONTROLE DE ALUNOS <sup>E</sup> MATRÍCULAS

Permitir o cadastro das unidades escolares com as seguintes informações: razão social; nome fantasia; endereço e georreferenciamento das unidades; endereço de e-mail; código CIE; código INEP; tipos de atendimento da escola; Diretor e o Secretário da Escola. Deve permitir que as informações cadastradas sejam atualizadas quando for necessário;

Permitir cadastrar os conselhos de cada escola, os membros dos conselhos da escola e seus respectivos cargos, cadastrar os dados dos conselhos da escola como CNPJ e Razão Social;

Permitir cadastrar séries, inserindo o nome da série, o código do tipo de ensino PRODESP correspondente, sigla, escolas autorizadas a utilizar a série, faixa de idade para utilização dessa série e ciclos correspondentes;

Permitir cadastrar as salas de aula das unidades escolares discriminando a área quadrada (m2) e a capacidade física de cada uma delas. Deve permitir que as informações cadastradas sejam atualizadas quando for necessário;

Permitir cadastrar os ciclos de ensino de acordo o regimento municipal, definindo-os por tipo de ensino, descrição e sigla. Deve permitir que as séries sejam vinculadas aos respectivos ciclos permitindo o registro do período de idade de cada série por curso de acordo com o ano letivo. Deve permitir agrupar as séries em ciclos definidos pela rede municipal. Deve permitir que as informações cadastradas sejam atualizadas quando for necessário; -

Permitir cadastrar as disciplinas classificando-as de acordo com a área do conhecimento e do tipo de classe: comum, parte diversificada ou oficina. Deve permitir o cadastro de disciplinas polivalentes. Deve permitir que as informações cadastradas sejam atualizadas quando for necessário;

Permitir cadastrar novas classes, integrado ao sistema SED, vinculando-as à unidade escolar, ao ciclo regimental, ao tipo de ensino, à série, ano letivo correspondente, ao período de início e fim das aulas, à sala de aula, número de vagas disponibilizadas, se é uma classe da "mais educação", à turma de acordo com a necessidade da escola, e, no mínimo, aos tipos de classe: comum, muitisseriada e ensino integral. Utilizar serviço de integração com a PRODESP para coletar classe com as informações cadastradas e gravar o número da dasse gerado na PRODESP. .

Permitir alterar cadastro de classe, integrado ao sistema SED.

Permitir excluir cadastro de classe, integrado ao sistema SED.

Permitir cadastrar classes não integradas ao sistema SED.

Permitir cadastrar calendários de reposição; o calendário deve permitir identificar os dias letivos, eventos e outros definidos pela rede municipal de ensino;

Permitir a homologação dos calendários de reposição;

Disponibilizarárea para Cadastro de Dados dos alunos.

Registrar o RM da escola em que o aluno estudou e estuda, mantendo histórico das anteriores;

Registro com quem <sup>o</sup> aluno mora, pais, avós, somente com <sup>a</sup> mãe, somente como pai, tios e outros;

Identificar no Cadastro do aluno se é beneficiário do programa "Bolsa Família", do Govemo Federal, e o código NIS;

Identificar no Cadastro do aluno se o mesmo é beneficiário de outros programas sociais do Governo Federal, Estadual ou municipal;

Possibilitar a inclusão da fotografia do aluno por arquivo e/ou pela utilização de um webcam;

11 de38

 $\frac{1}{\sqrt{2}}$ 

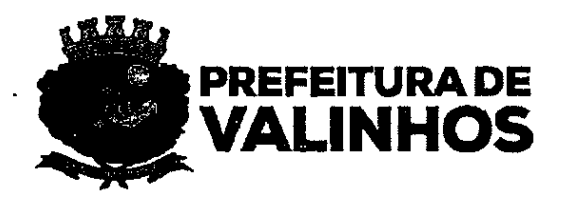

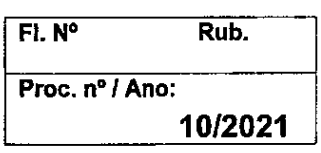

Possibilitar o cadastro de diversos contatos do aluno: telefone residencial, comercial e celular e e-mail;

Possibilitar o cadastro de informações socioeconômicas do aluno: Registrar se a casa é própria, alugada ou emprestada; Registrar informaçõessobre fornecimento de energia elétrica, esgoto e abastecimento de água; Registrar a quantidade de pessoas que moram com o aluno; Registrar a renda familiar; Registrar quantidade, idade e sexo de outras crianças que residem na mesma casa que o aluno; Registrar se a família possui carro;

Registrar informações referentes à Saúde do Aluno;

Identificar se o aluno possui plano de saúde e se possuir, qual a empresa do plano;

Registrar o número do cartão SUS e qual o Centro de Saúde de referência;

Registrar dados sobre a gestação da criança: histórico pré-natal e parto.

Registrar como é o sono do Aluno;

Registrar como é a alimentação do aluno;

Registrar se o aluno faz o uso de medicamentos e se fizer, qual é o medicamento e o motivo;

Registrar se o aluno convive com fumantes e/ou dependentes químicos;

Possibilitar o registro de alergias do aluno, conforme tabela a ser fornecida pela PREFEITURA, identificando como campo de cadastro cada tipo de alergia;

Registrar se o aluno já sofreu fraturas e, se sofreu, quais foram;

Registrar se o aluno já sofreu alguma cirurgia, se sofreu, qual/quais foi/foram;

Registrar se o aluno possui problemas de visão e, se tiver, qual/quais;

Disponibilizar espaço para registro anualmente da acuidade visual;

Possibilitar o registro de todo o histórico de doenças sofridas pelo aluno;

Registrar todas as vacinações do aluno;

Registrar o tamanho de itens de uniforme escolar fornecido pela rede para o aluno; tamanho de calça; tamanho de bermuda; tamanho de camiseta; tamanho de sapato e outros;

Registro das autorizações que os pais ou responsáveis fizerem à escola; Autorização de passeios; Autorização de atendimento médico emergencial; Autorização de uso de imagem; Autorização de aplicação de flúor;

Possibilitar a consulta ao registro de todas as matrículas realizadas;

Possibilitar a impressão da Ficha Cadastral do aluno;

Possibilitar a impressão da Ficha Cadastral do aluno em blocos, como saúde, autorizações e responsáveis:

Possibilitar a impressão de gráfico de perfil familiar: por classe, série, escola e rede municipal;

Gerar relatórios, para impressão, da Lista dos alunos com necessidades especiais por Escola, Classe e rede;

Gerar gráficos, para impressão, da distribuição dos alunos por: necessidades especiais, classe, escola e rede municipal;

Gerar gráfico comparativo, para impressão, dos alunos matriculados que possuem necessidades especiais, por: classe, escola e rede municipal;

Fornecer relatório, para impressão, da Lista dos alunos com Restrição de Guarda por classe e Escola; .

Fornecer relatório com os alunos que recebem o benefício Bolsa Família por classe e por escola;

Apresentar gráfico com apresentando o número de aluno que recebem e não recebem bolsa família por classe, escola e rede municipal;

Apresentar gráfico para comparação do número de alunos que recebem o benefício entre as escolas da rede municipal;

Possibilitar o cadastro dos responsáveis por alunos, com CPF, grau de escolaridade, profissão, endereço, estado civil, data de nascimento, grau de parentesco, ou situação, do

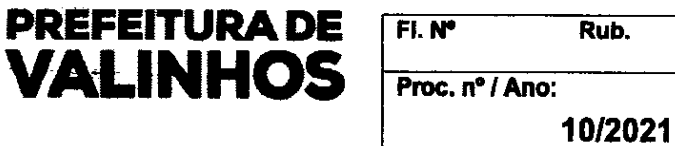

responsável com o aluno (mãe, pai, tio, tia, avô, avó, padrasto), naturalidade do responsável, contatos.

Possibilitar vincular mais de um responsável por aluno.

Possibilitar a impressão de Gráfico do grau de escolaridade dos responsáveis dos alunos por classe, série/ ano, escola e rede municipal;

Possibilitar a impressão de lista com as profissões dos responsáveis, por classe, série/ ano, escola, região e rede municipal;

Os Procedimentos de Matrícula devem contemplar os dados e os processos do na SED (Secretaria Escolar Digital) e nomenclaturas e processos adotados pelo Sistema Municipal de Ensino;

Gerenciar que cada escola cadastre as classes do ano letivo com base nos dados necessários na SED (Secretaria Escolar Digital);

Gerenciar permissão para qual/quais curso(s) a escola poderá realizar matrículas; Gerenciar permissão para qual/quais serie/ano a escola poderá realizar matrículas;

Gerenciar permissão para qual/quais turma(s) a escola poderá realizar matrículas;

Gerenciar permissão para qual escola o usuário poderá realizar matrículas;

Permitir que sejam realizadas matrículas individualmente;

Permitir que sejam realizadas várias matrículas ao mesmo tempo, agrupando os alunos; O sistema não deve permitir que um aluno seja matriculado em mais de uma classe regular;

Gerenciamento de encaminhamentos de alunos para a Classe de Atendimento Educacional Especializado, permitindo somente estes para matrícula nestas classes;

Permitir a transferência de alunos, justificando o motivo, integrado ao sistema SED;

Permitir o registro de abandono do aluno, discriminando a data da última frequência do aluno, a data do cadastro do "abandono das aulas" e a data realizada no sistema. Integrado ao sistema SED.

Permitir a exclusão de uma matrícula realizada erroneamente, integrado ao sistema SED.

Permitir registrar o não comparecimento do aluno, integradoao sistema SED.

Permitir registrar a reclassificação de aluno, integrado ao sistema SED.

Organizar numericamenteos alunos e o fechamento da lista, para que a mesma esteja igual à registrada no sistema SED.

Permitir a impressão da Lista Piloto discriminando: nome dos alunos matriculados, registro dos alunos (RA), datas das transferências ocorridas, discriminação dos alunos evadidos e matriculados após o fechamento da lista;

Permitir consulta do histórico individual de registros de classe e escola pelas quais o aluno passou;

Gerar declaração de Matrícula e impressão, com os dados do aluno, classe e curso no qual está matriculado, nome dos pais e endereço;

Gerar declaração de Transferência, para impressão;

Gerar declaração de Vaga, para impressão;

Gerar deciaração de falta de vaga, para impressão;

Gerar declaração de Conclusão de Curso, para impressão;

Permitir a geração e impressão do Número de Alunos Matriculados por Classe com gráfico comparativo;

Permitir a impressão de relatório do número de matriculas realizadas por série/ano em cada escola;

Permitir a impressão de relatório do número de alunos da rede municipal, por escola, por curso, tipo de ensino e série/ano;

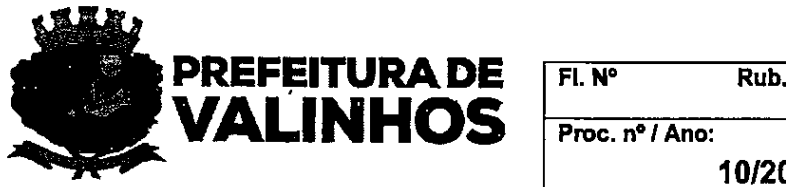

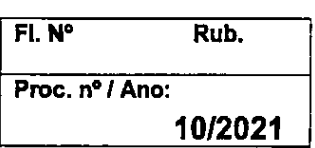

Permitir a geração e impressão de quadro de vagas, apresentando a capacidade física, módulo de vagas, número de alunos matriculados e vagas disponíveis em cada classe, escola e rede municipal.

Permitir o remanejamento de alunos entre classes, justificando o motivo, integrado ao sistema SED.

## 3.3 - CONTROLE DE DEMANDA DE VAGAS, PRÉ-MATRÍCULAS E GERENCIAMENTO DE MATRÍCULAS.

Inscrição de solicitação de vagas de alunos que não possuam Registro de Aluno (RA) na PRODESP/SP, seguindo as normas estabelecidas pela Secretaria Municipal da Educação. Gerar inscrição correspondente no sistema SED, via integração, vinculando o número de RA gerado pelo sistema SED ao cadastro de inscrição para solicitação de vagas. Permitir a matrícula dos inscritos, dando baixa na inscrição de solicitação de vagas integrado ao sistema SED.

Inscrição de solicitação de vagas, por transferência, de alunos com matrícula ativa na rede pública do estado de São Paulo. Gerar inscrição correspondente no sistema SED, permitindo definir o tipo de ensino, série e Escola. Permitir a matrícula dos inscritos, dando baixa na inscrição de solicitação de vagas integrado ao sistema SED.

Gerar número de protocolo de inscrição na rede.

Estabelecer critérios específicos para uma solicitação de vaga por tipo de ensino, ciclo regimental, série e ano letivo.

Cadastro básico da criança: nome, nome dos pais, data de nascimento da criança, endereço da família e certidão de nascimento.

Consultar se a criança já tem matrícula na rede municipal;

Gerenciar inscrições de solicitação de vagas determinando a escola que atenderá a inscrição, Garantir que somente a escola que foi determinada realize a matrícula.

Permitir consultar cadastro de aluno na PRODESP por busca fonética, nome completo e RA. Permitir importar o cadastro do aluno encontrado na PRODESP para o município.

Permitir comparar o cadastro de aluno da rede municipal com o cadastro de aluno na PRODESP, apresentar dados incompatíveis, permitir compatibilização entre os cadastros escolhendo o mais atualizado como padrão correto.

Registro das mais de uma opção de escola pelos responsáveis da criança;

Permitir apenas uma inscrição por criança, por tipo de ensino;

Permitir que a escola registre os contatos que fizer com o responsável;

Permitir que a Secretaria da Educação defina regras para o atendimento e ordenamento da lista;

Permitir que a ordem da lista de espera por data e a hora de inscrição no sistema e com base nas regras estabelecidas pela secretaria de Educação;

Identificar os alunos que estão matriculados e que necessitem estar no sistema de vagas para transferência;

Permitir o Cancelamento da inscrição;

Fazer reserva de vaga para uma inscrição;

Registro de desistência de pedido de vaga;

Permitir a impressão de relatório com a ordem das inscrições de solicitação de vaga por pescola e série, baseado nas informações mencionadas;

Permitir a impressão de relatório de crianças que foram matriculados pelo sistema de vagas; .

Gerar relatório de alunos que aguardam transferência para outra unidade;

Gerar relatório de inscrições que foram canceladas;

Gerar apresentação e impressão de gráfico com número de inscrições de vaga em cada série/ano por escola;

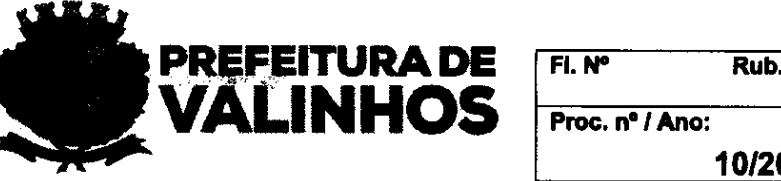

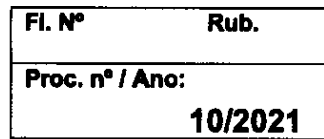

Gerar apresentação e impressão de gráfico com número de inscrições de vaga em cada série/ano por região;

Gerar apresentação e impressão de gráfico com número de inscrições de vaga em cada série/ano na rede municipal;

Gerar relatório de alunos atendidos por região, tipo de ensino e período. Exportar em Excel, com as colunas de número de inscrição, nome do inscrito, data de nascimento, série, data de inscrição, escola de atendimento, data do atendimento.

Gerar relatório para publicação da lista de alunos aguardando atendimento de vagas, por região, tipo de ensino, ano letivo e série. Exportar em Excel com as colunas número de inscrição, data de nascimento, série e região.

Fazer o levantamento da demanda de vagas para o a próximo ano letivo, de alunos em continuidade de estudos, realizando pré-matrícula de alunos de uma classe e série;

Permitir o registro de mais de uma opção de escola para o aluno em continuidade de estudos, apontadas por pesquisa com o responsável e registrada pela escola, no levantamento de demanda de vagas para o próximo ano letivo.

Permitir a definição da Escola em que o aluno em continuidade será atendido no próximo ano letivo, homologando as informações e retorno das informações às escolas;

Permitir a impressão do relatório de levantamento de pré-matrícula criado e enviado para homologação;

Permitir a emissão, planilha Excel, do relatório dos alunos agrupados por escolas escolhidas, organizados por série/ano;

Inscrição de solicitação de vagas de alunos que estão fora da rede municipal de ensino, que já possuam Registro de Aluno (RA) no sistema PRODESP/SP, seguindo as normas estabelecidas pela Secretaria Municipal da Educação, Gerar inscrição correspondente no sistema SED via integração. Permitir a matrícula dos alunos inscritos, dando baixa na inscrição de solicitação de vagas integrado ao sistema SED.

## 3.4 - CONTROLE DE FREOUÊNCIA, AVALIAÇÃO E DESENVOLVIMENTO DOS ALUNOS

Permitir que cada professor tenha acesso apenas às escolas e as classes em que leciona;

O sistema deve estar organizado de forma que no diário só conste aberto para preenchimento os dias em que o professor tem aula segundo o quadro de horários da classe e o calendário anual de aulas da escola;

Permitir que o professor possa alterar e editar qualquer frequência e conteúdo antes do fechamento do bimestre/ semestre/trimestre;

Ter como dispensar um determinado aluno de uma disciplina não permitindo o registro de aproveitamento ou frequência para este aluno para a disciplina em questão.

Apontar e controlar quantidade de aulas que o professor tem na data na classe e  $\zeta$ registro das ausências do aluno;

Apresentar avisos nos diários para os professores, referentes aos alunos que estão de atestado e que foram registrados pela secretaria da escola;

Apontar no diário o total de aulas ausentes do aluno e a porcentagem;

Ter espaço no diário para registro do conteúdo ministrado por dia e por professor;

Bloquear alunos transferidos e com abandono, a partir da data do registro;

Permitir que o professor realize registro de ausências compensadas;

Inserir automaticamente no diário um aluno ao ser matriculado pela secretaria da escola na classe, possibilitando o professor controlar seu desenvolvimento e frequência a partir da data de registro;

Disponibilizar relatório com os registros de frequência realizados pelo professor por classe e por bimestre ou trimestre.

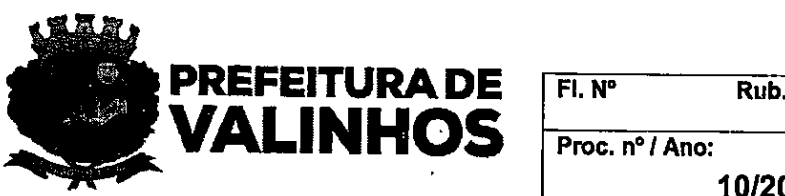

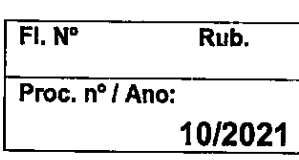

"

Disponibilizar para direção da escola e coordenação pedagógica, tela para consulta e impressão dos alunos com determinada porcentagem de frequência e entre uma determinada porcentagem de frequência informada;

Gerar relatório com os registros do conteúdo e aulas dadas pelo professor por classe e por bimestre ou trimestre;

Gerar relatório de diário de frequência para rascunho ou preenchimento manual;

Gerar relatório de diário de avaliação para rascunho ou uso como preenchimento manual;

Permitir que o docente possa registrar ocorrências do aluno por dia, com descrição do ocorrido e medida tomada;

Permitir que a direção possa registrar ocorrências do aluno por dia e com descrição do ocorrido ou dar prosseguimento a um registro do professor;

Disponibilizar para o professor o registro das habilidades para que identifique quai o aluno adquiriu ou não por bimestre, trimestre ousemestre;

Gerar relatório com gráfico das habilidades, mostrando quantos alunos adquiriram e quantos não adquiriram as habilidades de cada disciplina por bimestre ou trimestre por classe na escola;

Gerar relatório com gráfico das habilidades, mostrando quantos alunos adquiriram e quantos não adquiriram as habilidades de cada disciplina por bimestre ou trimestre por série/ano na escola;

Gerar relatório com gráfico das habilidades, mostrando quantos alunos adquiriram e quantos não adquiriram as habilidades de cada disciplina por bimestre ou trimestre por série/ano na rede municipal;

Disponibilizar registro das habilidades definidas pela Secretaria de Educação do Município para o uso nos diários;

Cada série/ano deve ter possibilidade de ter habilidades diferentes definidas pela Secretaria de Educação do Município;

Disponibilizar espaço para o professor registrar as avaliações aplicadas, registrando o conceito alfabético ou número que atribuiu para cada aluno;

Permitir que o professor o professor registre as recuperações aplicadas, registrando o conceito alfabético ou número que atribuiu para cada aluno;

Permitir que o professor o professor registre o conceito final em cada bimestre, semestre ou trimestre, alfabético ou número que atribuir para cada aluno;

Gerar relatório com os registros das avaliações aplicadas pelo professor por classe, disciplina e por bimestre ou trimestre;

Permitir que o professor registre as avaliações aplicadas, registrando o conceito alfabético ou número que atribuiu para cada aluno;

Gerar relatório das habilidades registradas pela secretaria de Educação do Município;

Permitir que o professor aponte as atitudes do aluno e quais as orientações devem ser dadas aos pais, por classe, por disciplina e por bimestre, trimestre ou semestre;

Disponibilizar registro das descrições das atitudes do aluno e orientações aos pais definidas pela Secretaria da Educação para o uso nos diários;

Disponibilizar relatório carômetro por classe, onde deve constar a foto de todos os alunos registrados no cadastro de aluno, seu nome e número na classe;

Permitir que o conselho de classe seja realizado em espaço online específico, onde reúna as notas atribuídas pelos professores e o total de frequência do aluno no bimestre ou trimestre;

Apresentar na tela do conselho também as habilidades que o aluno atingiu e quais não atingiu, orientações a ser dadas aos pais, atitudes do aluno, aulas compensadas e porcentagem de ausência;

16 de 38

AM

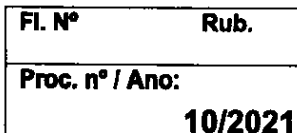

Permitir que o conselho verifique os dados de desenvolvimento de aluno a aluno e possa alterar nota e fazer observações;

PREFEITURA DE **YALINHOS** 

Permitir que o conselho atribua uma situação final para cada aluno, como promovido e retido;

Fornecer espaço para que o conselho avalie o desenvolvimento geral da classe, através de perguntas formuladas pela Secretaria de Educação do Município:

Fornecer impressão de planilha com todas as notas finais dos alunos de cada dasse em cada bimestre ou trimestre;

Fornecer a impressão de boletim escolar, podendo ser impresso por aluno ou classe;

Fornecer relatório com gráfico com os alunos promovidos, retidos, promovidos pelo conselho e outro, por classe.

Fornecer relatório com gráfico com os alunos promovidos, retidos, promovidos pelo conselho e outro, por série.

Fornecer relatório com gráfico com os alunos promovidos, retidos, promovidos pelo conselho e outro, por escola;

Fornecer relatório com gráfico com os alunos promovidos, retidos, promovidos pelo conselho e outro, por rede Municipal.

Fornecer relatório por classe, com nome dos alunos, as notas finais e sua situação final;

Fornecer impressão de Ata do Conselho por bimestre, trimestre ou semestre, onde deve constar os alunos com frequência abaixo de 75%, alunos com desenvolvimento abaixo do conceito, alunos indicados para recuperação, alunos indicados para tratamentos médicos, observações e outras questões que a secretaria de Educação do Município possa determinar através de personalização;

Fomecer relatório com os alunos encaminhados, pelo conselho, por bimestre ou trimestre para Atendimento Educacional Especializado;

Fomecer relatório com os alunos encaminhados, pelo conselho, por bimestre, trimestre ou semestre para Psicólogo;

Fomecer relatório com os alunos encaminhados, pelo conselho, por bimestre, trimestre ou semestre para Neurologista;

Fornecer relatório com os alunos encaminhados, pelo conselho, por bimestre, trimestre ou semestre para Fonoaudiólogo,

Fornecer relatório com os alunos encaminhados, pelo conselho, por bimestre, trimestre ou semestre para Recuperação de matemática:

Fornecer relatório com os alunos encaminhados, pelo conselho, por bimestre, trimestre ou semestre para Recuperação de Língua Portuguesa;

Fornecer relatório com Gráfico mostrando a quantidade de alunos com cada nota, por disciplina, por bimestre, trimestre ou semestre;

Fomecer relatório com Gráfico com a média das notas de cada disciplina de todas as classes de uma determinada série, por bimestre, trimestre ou semestre, permitindo comparar desempenho das classes;

Fomecer relatório com gráfico comparativo às notas de um aluno escolhido, com a média das notas da classe, por bimestre, trimestre ousemestre;

Possibilitar relatório para impressão da ficha de desenvolvimento de cada aluno e com todos os dados apresentados no conselho de classe;

Configurar mapas de processos de aprendizagem por ano letivo, tipo de ensino, ciclo de ensino regimental, séries e disciplinas. Criar níveis de aprendizagem, com nome, sigla, cor que será representada nos mapas e relatórios. Criar fases de avaliação, determinando o número de avaliações que deverão ser realizadas ao longo do ano letivo, classificando-as em mensais, bimestrais, trimestrais, semestrais, ou de qualquer outra forma que for conveniente.

Possibilitar que o professor faça sondagens de variados processos de aprendizagem, das classes que leciona, apontando em que fase cada aluno se encontra;

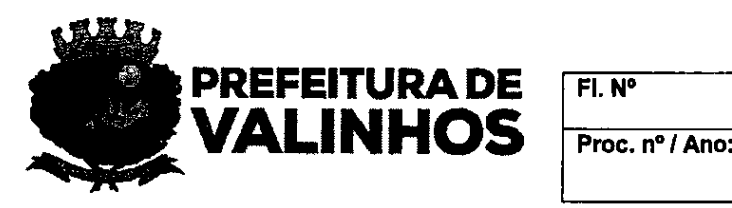

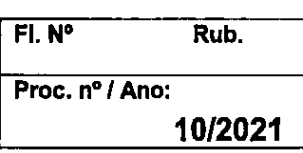

Permitir que o professor informe a data da realização da sondagem de cada fase. Garantir que o professor só realize sondagens de alunos com matrícula ativa na data da

sondagem,

Possibilitar que o professor tenha um resumo comparativo do desenvolvimento do aluno ao longo das fases.

Possibilitar que o professor edite informações de mapas de sondagem.

Fornecer relatório das sondagens realizadas pelo professor, por classe;

Fornecer relatório com Gráfico da Sondagem de fase processo de aprendizagem por classe;

Fornecer relatório com Gráfico da Sondagem de processo de aprendizagem por série;

Fornecer relatório com Gráfico da Sondagem de processo de aprendizagem por escola;

Fornecer relatório com Gráfico da Sondagem de processo de aprendizagem na rede municipal;

As fases de processo de aprendizagem serão definidas e gerenciadas pela Secretaria da Educação;

Permitir que a Secretaria da Educação realize diferentes sondagens para cada série/ano; Permitir a impressão de Histórico escolar para transferência durante o ano letivo, onde

deve constar os conceitos e frequência dos bimestres e trimestres que o aluno cursou;

Fornecer relatório dos alunos inscritos no programa social bolsa família com porcentagem de frequência mensal, por classe, por rede e por escola;

Permitir o Registro do Histórico Escolar e sua emissão conforme os padrões estabelecidos pelo Sistema Municipal de Ensino;

Permitir o registro de históricos para Ensino Fundamental e Educação de Jovens e Adultos;

Possibilitar o registro do histórico geral do aluno;

Permitir colocar as notas e conceitos de outras unidades escolares que o aluno estudou;

Permitir registro de carga horária de cada série/ano que o aluno estudou no Histórico Escolar;

Permitir a impressão do Histórico Escolar.

Permitir recurso de diário online para que o professor realize o registro de freguência e avaliação dos alunos.

## 3.5 - ADMINISTRAÇÃO ESCOLAR

Configurador de fases do ano letivo, classificando-as entre bimestres e trimestres. Permitindo registrar o ano letivo, o tipo de ensino, o nome de cada fase, data início e fim de cada fase;

Cadastro de calendário escolar modelo da Secretaria da Educação, por ano letivo e tipo de ensino. Permitindo inserir os eventos pré-definidos. Contagem automática de dias letivos, não-letivos, feriados, sábados e domingos, férias, dias de avaliação da unidade, reunião de pais e atribuição de aulas;

Importação do calendário escolar modelo da Secretaria da Educação, permitindo que as escolas façam alterações de acordo com suas necessidades e submetam essas alterações à supervisão de ensino:

Homologação de calendário letivo escola;

Configuração de processo classificatório anual para remoção de classes/aulas, ampliação de jornada, atribuição de classes/aulas;

Configuração a data início e fim das inscrições para remoção; a data início e fim das inscrições para ampliação e o número máximo de ampliações permitidas; a data início e fim das inscrições para redução de jornada; data início e fim das inscrições de atribuição de aulas;

18 de 38

AO.

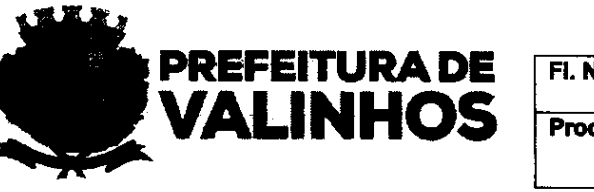

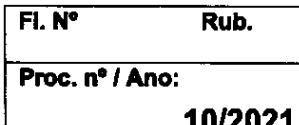

Configuração das variáveis de cálculo de tempo de serviço para lançamento de pontuação, classificando-as entre dias efetivos, dias na unidade, acumulado na rede, acumulado na unidade, acumulado para remoção;

Configuração dos títulos para lançamento de pontuação dos professores, classificandoos entre carga horária e grupo de títulos, carga horária e títulos, ou, por título. Permitindo identificá-los como permanentes ou temporários;

Configurar critérios de desempate no processo classificatório anual de remoção, redução, ampliação e atribuição de aulas/classes;

Lançamento de pontuação de docentes, por ano letivo, sede administrativa, matrícula do funcionário, cargo e disciplina. Autorização de ampliações e reduções de jornada com base nas solicitações dos funcionários;

Permitir que as sedes administrativas inscrevam os professores no processo classificatório de remoção, ampliação, redução e atribuição de aulas/classes, respeitando o período de inscrição de cada modalidade, de acordo com a configuração do processo;

Permitir que as sedes administrativas informem as indicações de escolas para remoção dos docentes inscritos na modalidade remoção do processo classificatório anual, por matrícula do funcionário, cargo e disciplina, garantindo que as sedes administrativas informem a ordem de prioridade de cada escola indicada, por turno e quantidade de autas/vagas desejadas. Garantir que as sedes administrativas informem as vagas potenciais por escola, tumo e quantidade.

Permitir que as sedes administrativas lancem as vagas livres por ano letivo, turno, escola e cargo/disciplina.

Relatório de vagas livres e potenciais por ano letivo, cargo/disciplina, turno, escola e tipo de ensino. Exportar em Excel.

Relatório de vagas potenciais dos inscritos no processo classificatório anual por ano letivo, sede administrativa, local de trabalho, matrícula e nome do funcionário.

Relatório geral de inscritos no processo classificatório anual, por cargo, disciplina e local de trabalho. Classificando-os na modalidade de inscritos para remoção de dasses/aulas, para ampliação de jornada, para atribuição de aulas. Exportar em Excel.

Permitir gravar a ordem de classificação no processo classificatório anual, por funcionário, cargo e disciplina, quando finalizados os períodos de recursos para revisão d pontuação e/ou classificação;

Geração automática do resultado da remoção de vagas/aulas de acordo com a classificação dos inscritos na modalidade remoção do processo classificatório anual, suas indicações por ordem de prioridade. Seguindo regras estabelecidas anualmente pela Secretaria da Educação.

Relatório da geração automática do resultado da remoção de aulas/vagas, informando: a situação inicial de vagas livres por escola, tumo e cargo/disciplina; matrícula de funcionário, inscritos para remoção; lista de removidos e suas novas escolas, tumo e quantidades; situaçã final de vagas livres por escolas, turno, cargo/disciplina e quantidades.  $\overline{\mathcal{L}}$ 

Configuração de hora-aula, definindo o tempo de duração de uma hora-aula em minutos, determinando o tipo de ensino que utilizará essa configuração.

Configuração de hora-atividade, determinando o tempo de duração de uma hora atividade coletiva ou individual.

Configuração do padrão de horário de escolas, definindo o tipo de ensino, série e ciclos regimentais que utilizarão esse horário. Determinando os dias da semana que terão aulas, a quantidade de aulas por dia da semana, qual duração de hora-aula.

Cadastro de horário das escolas com base no padrão determinado pela Secretaria da Educação, informando escola, turno, horário de início e fim das aulas por dia da semana, horário de início e fim dos intervalos por dia da semana.

 $\sum_{M\Lambda}$ 

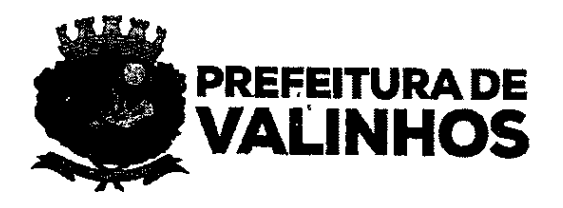

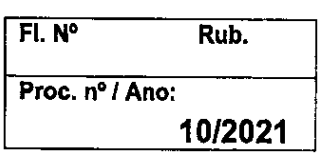

Configuração de matriz curricular por ano letivo, tipo de ensino, ciclos regimentais, séries, disciplinas, número de aulas semanais por disciplina e o número de professores por disciplina.

Permitir ter mais de uma matriz curricular por ano letivo para o mesmo tipo de ensino, ciclos regimentais, séries e disciplinas.

Permitir copiar as matrizes curriculares de um ano pra outro.

Permitir vincular a matriz curricular às escolas e classes;

Disponibilizaropção impressa da planilha do quadro de horários, possibilitando imprimir separadamente os horários de cada professor, da classe toda, e de todas as classes da escola;

Imprimir o Horário da classe, com as disciplinas e professores por aula. Deve possibilitar a impressão do Horário da Escola, com as disciplinas e professores por aula;

Atribuição de aulas por matrícula do funcionário, escola, classe, tumo, quantidade de aulas por cargo, ampliação de jornada e/ou carga suplementar, respeitando a configuração de jornada por ano letivo de cada docente.

Suspender atribuição de aulas por matrícula de funcionário, escola, classe, turno, aulas. Informando motivo e vinculando portaria.

Interromper atribuição de aulas antes da data prevista na vigência da atribuição, informando os motivos de exoneração e/ou aposentadoria. Informar data da interrupção.

Atribuir aulas em caráter de substituição para classes cujo professor titular está afastado.

Relatório geral de atribuições, por escola, classe, turno, série, turno, disciplinas, número de aulas por disciplina, matrícula do funcionário, nome do funcionário, cargo do funcionário, número de aulas atribuídas por cargo, ampliação, carga suplementar e situação da atribuição. Exportar em Excel.

Cadastro de eventos para preenchimento de calendário escolar, classificando-os entre: letivos, dias de trabalho e dias de atividade comunitária. Permitir cadastrar o nome do evento, sigla do evento e cor para a impressão do calendário letivo.

## 3.6 - EDUCAÇÃO ESPECIAL

O sistema deve permitir o cadastro de informações de alunos com necessidades educacionais especiais.

Permitir cadastrar novo projeto para o planejamento de desenvolvimento individual (PDI).

Permitir vincular um professor especialista da área da educação especial para que o mesmo seja autor do projeto.

Ao cadastrar novo planejamento de desenvolvimento individual, o sistema deve mostrar as informações do aluno que foram cadastradas previamente no cadastro de aluno, tais como: nome completo do aluno; data de nascimento; idade atual; CEP; logradouro, número; complemento; bairro; estado; cidade; nome do pai; profissão do pai; escolaridade do pai; idade do pai; nome da mãe; profissão da mãe; escolaridade da mãe; idade da mãe; número de irmãos do aluno; com quem ele mora;

Permitir que o professor insira informações relevantes ao histórico escolar (comum) e antecedentes relevantes; histórico especial (especial) e antecedentes relevantes; motivo do encaminhamento para o atendimento educacional especializado (dificuldades apresentadas pelo aluno).

Permitir que o professor insira as informações sobre a avaliação geral, tais como: características do ambiente familiar; convívio familiar; condições do ambiente familiar para a aprendizagem escolar; relação à cultura e filosofia da escola; relação à organização da escola; relação aos recursos humanos; relação à atitudes frente ao aluno; relação ao professor da sala de aula regular.

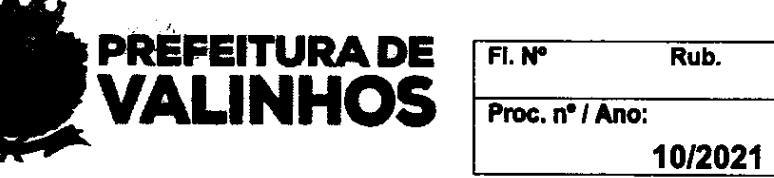

Permitir que o professor insira as informações do aluno referentes a avaliação do aluno, tais como: condições da saúde geral; se há diagnóstico na área da saúde que indica alguma deficiência, transtorno global no desenvolvimento; altas habilidades; se há problemas de saúde; se faz uso de medicamentos controlados; se há recomendações da área da saúde;

Permitir que o professor vinculado insira as informações referentes a necessidades educacionais especiais do aluno, tais como: deficiências ou suspeita de deficiências específicas apresentadas; sistema linguístico utilizado pelo aluno na sua comunicação; tipo de recurso e/ou equipamento que precisa ser providenciado para o aluno; implicações da necessidade educacional especial do aluno para a acessibilidade curricular; outras informações relevantes.

Permitir que o professor vinculado insira informações referentes ao desenvolvimento do aluno, tais como: função cognitiva (percepção, atenção, memória, linguagem e raciocínio lógico); função motora (desenvolvimento e capacidade motora); função pessoal/social (área emocional — afetiva - social).

Permitir que o professor vinculado insira as informações sobre ações necessárias para o aluno com necessidades especiais referentes ao âmbito escolar (ações necessárias já existentes, ações necessárias que ainda precisam ser desenvolvidas e responsáveis) ; âmbito da sala de aula (ações necessárias já existentes, ações necessárias que ainda precisam ser desenvolvidas e responsáveis); âmbito família (ações necessárias já existentes, ações necessárias que ainda precisam ser desenvolvidas e responsáveis); âmbito saúde (ações necessárias já existentes, ações necessárias que ainda precisam ser desenvolvidas e responsáveis).

Permitir que o professor indique o tipo de AEE que o aluno necessita, a frequência semanal, o tempo de atendimento, a composição do atendimento, os profissionais envolvidos.

Permitir que o professor vinculado ao projeto faça orientações ao professor de sala de aula, ao professor de educação física, aos colegas de turma, ao diretor da escola, ao coordenador pedagógico, à família do aluno, aos funcionários da escola e outras orientações que ele achar necessário.

Permitir que o professor vinculado ao projeto insira informações das áreas que serão trabalhadas na sala de recursos multifuncional, tais como: área cognitiva; área motora, área social, Permitir que o professor insira os objetivos a serem trabalhadas em cada área, as atividades que pretende desenvolver no AEE e a metodologia de trabalho e os critérios de avaliação a ser utilizado no AEE.

Permitir a descrição da fase, campo para considerações finais, período da execução do PDI, data do relatório e status do documento,

O sistema deve gerar relatório para impressão.

#### 3.7 - MAPAS DE PROCESSOS DE APRENDIZAGEM

Permitir que o gestor responsável configure o mapa de processos de aprendizagem para uso dos professores. Deve permitir descrição do configurador, cadastro de status, nível de ensino, séries, disciplinas, fases e níveis com indicação de cores.

Permitir que o professor faça cadastro de mapas de processos de aprendizagem a partir do ano e do configurador designado para a série e nível de ensino

Permitir que o professor edite a data de avaliação, salve as avaliações, concluir fase é estornar fase para edições.

Permitir que o usuário autorizado possa visualizar os mapas de processos de aprendizagem em desenvolvimento.

Gerar relatórios para o professor, coordenador, gestor ou qualquer outro usuário autorizado possa acompanhar os mapas de processos de aprendizagem.

Gerar relatório em gráficos para o professor, coordenador, gestor ou qualquer outro usuário autorizado possa acompanhar os mapas de processos de aprendizagem.

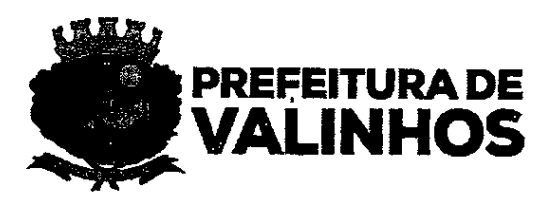

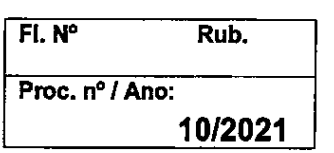

## 3.8 - REALIZAÇÃO DE CHAMADA PELO PROFESSORATRAVÉS DO CELULAR

Disponibilizar aplicativo para celulares ou tablets, podendo ser utilizado nas plataformas Android e JOS;

Disponibilizar o aplicativo nas lojas oficiais das respectivas plataformas, permitindo que o usuário acesse o aplicativo com o mesmo login cadastrado no sistema de diário de classe da educação;

Permitir uma única conexão ativa a um dispositivo por usuário;

O aplicativo deve permitir que usuário selecione a unidade escolar, classe, disciplina, fase e a data da aula, para 0 lançamento de falta. A rotina deve listar e lançar falta somente para os alunos que foram filtrados, exceto os que não estiverem matriculados no dia indicado;

Permitir que a rotina de lançamento de falta funcione sem conexão com a internet (offline);

Disponibilizar calendário que permita visualizar: dia atual e dia selecionado para lançamento de falta, dias de aulas para disciplina já preenchida e dias de aula para disciplina não preenchida.

Garantir a autenticidade do número do celular cadastrado para o usuário, através do envio de um código via mensagem de texto (SMS);

## 3.9 - Portal da Educação na Intemet

Fornecer um portal institucional com os seguintes requisitos:

Permitir que todos os usuários acessem o sistema pelo Portal da Educação;

Disponibilizar área para apresentação da Secretaria da Educação seus conselhos e as Metodologias Pedagógicas adotadas;

Disponibilizar área para apresentação da Educação Infantil, Fundamental e Jovens e Adultos, projetos desenvolvidos e depoimentos;

Disponibilizar área para apresentação da Educação Especial, Centros de Atendimentos, projetos, depoimentos;

Possibilitar que cada escola tenha seu próprio site dentro do portal da educação;

Disponibilizarárea para Álbum de Fotos e eventos;

Disponibilizar área para a apresentação da escola;

Disponibilizarárea de gerenciamento para que a própria escola possa publicar e alterar as informações no seu site.

Permitir que o aluno acesse o portal através de senha de acesso;

Disponibilizar acesso ao boletim eletrônico e em formato PDF para impressão:

Disponibilizar acesso a frequência diária, por aula;

Disponibilizaracesso as Atitudes Relativas a Valores e Normas do aluno por bimestre e ano letivo;

Disponibilizaracessoàs Orientações aos pais por bimestre e ano letivo;

Fornecer gráfico comparativo das notas obtidas pelo aluno com a média da classe, por disciplina e geral;

Fornecer gráfico de evolução das notas do aluno por disciplina e geral;

Disponibilizar acesso ao Quadro de horário da Classe que o aluno frequenta e em formato PDF para impressão;

Permitir Publicação de notícias.

## 3.10 - ADMINISTRAÇÃO DE BIBLIOTECA ESCOLAR

Permitir cadastro de assunto; Permitir cadastro de autor;

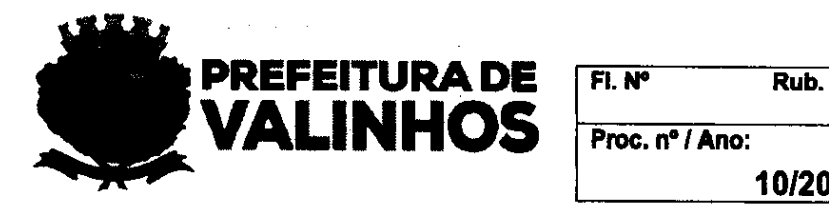

10/2021

Permitir cadastro de biblioteca; Permitir cadastro de classificação; Permitir cadastro de coleção; Permitir cadastro de editora; Permitir cadastro de fornecedor; Permitir cadastro de leitor; Permitir cadastro de seção; Emissão de Carteiras para Retirada de Livros: Controle de Empréstimos; Controle das Devoluções; Controle de Baixa de Acervo; Consulta de Acervo; Cadastro de localização dos acervos; Controle de reserva de acervo; Consulta acervo por autor; Consulta leitores; ' Permitir cadastro de Acervo.

## 3.11 - ADMINISTRAÇÃO DO TRANSPORTE ESCOLAR, PASSE ESCOLAR, FRETE E FROTA

O sistema deve realizar controle de alunos que utilizem transporte escolar. Para isso, o sistema deve ter como padrão os dados da Secretaria Escolar Digital do Estado de São Paulo para possibilitar integração;

Permitir que as escolas municipais realizem as solicitações de seus alunos para transporte;

Permitir que as escolas estaduais possam realizar as solicitações de seus alunos para transporte escolar de acordo com o termo de convênio firmado com município;

Permitir que somente funcionário indicado pela secretaria de educação possa aprovar as solicitações de transporte escolar apresentando a distância entre a casa do aluno a escola através do georreferenciamento;

Permitir que os alunos possam ter acompanhantes no transporte escolar, sujeito a aprovação deste acompanhante, devendo permitir identificar quem será o acompanhante e o seu CPF;

Gerar autorização de passe escolar; período de referência, quantidade de passes, autorização de passe para recarga de cartão de passe escolar;

Emitir declarações e autorizações de transporte escolar;

Emitir relatório de solicitação de transporte escolar da Rede Municipal e Estadual;

Baixa automática quando o aluno mudar de endereço ou escola que a solicitação de transporte seja cancelada, mas permita que o aluno realize um novo pedido;

Realizar cancelamento de uma solicitação de transporte escolar;

Guardar histórico de pedidos de transporte escolar;

Consulta do andamento do pedido de Transporte escolar:

Possibilitar integração com empresa detentora do transporte coletivo do município pará realizar carregamento automático dos cartões de passe escolar;

O Sistema deve atender alunos das escolas estaduais; importando os dados cadastrais por meio da integração com a Secretaria Escolar Digital do Estado de São Paulo.

Permitir cadastro de veículo, com os seguintes dados: placa, capacidade, data da vistoria, marca, o ano de fabricação, modelo e combustível;

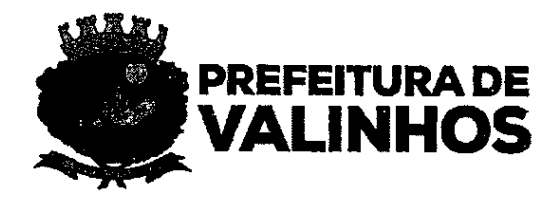

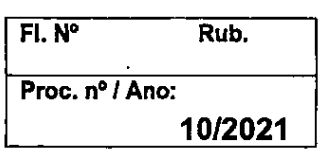

Permitir cadastro de Viagem, controlando ano, veículo que fará a viagem, rota a ser atendida, empresa que fará o transporte, executor e valor por viagem ou KM;

Permitir cadastro de rota e desenho em mapa online, permitindo a roteirização utilizando <sup>O</sup> recurso de georreferenciamento mostrando os alunos que solicitaram transporte e as escolas que a rota atenderá;

Registrar os pontos de parada; para definição de logística de transporte;

O sistema deve permitir a importação de rotas feitas no GPS em formato KML;

Permitir que cada escola municipal possa realizar as solicitações de seus alunos para transporte em cada ano letivo:

Permitir que cada escola estadual possa realizar as solicitações de seus alunos para transporte escolar em cada ano letivo de acordo com Termo de Convênio firmado com município;

Na solicitação de Transporte e na Aprovação o sistema deve realizar o cálculo de distância da casa do aluno à escola através de georreferenciamento;

Permitir que somente funcionário indicado pela secretaria de educação possa aprovar as solicitações de transporte escolar apresentando a distância entre a casa do aluno a escola através do georreferenciamento;

Identificar no momento dá aprovação o aluno tem algum tipo de necessidade especial indicada em seu cadastro;

Permitir que os alunos possam ter acompanhantes no transporte escolar e que passe por aprovação. Devendo estar identificado quem será o acompanhante e CPF;

Controlar os passageiros de cada viagem e ônibus;

Disponibilizar relatório de lista de passageiros de cada viagem;

O sistema deverá emitir carteira de identificação do aluno;

Baixa automática quando o aluno mudar de endereço ou escola que a solicitação de transporte seja cancelada, mas permita que o aluno realize um novo pedido;

Ter como realizar um cancelamento de uma solicitação de transporte escolar;

Guardar histórico de pedidos de transporte escolar;

Ter consulta do andamento do pedido de Transporte escolar;

Apresentar na tela de aprovação a distância que o aluno irá percorrer de sua residência até a escola e a distância que o aluno irá percorrer de sua residência até o ponto de parada, seja a pé ou transportado por um veículo;

Disponibilizar cadastro e controle de pagamento dos empenhos dos contratos de transporte escolar e notas fiscais, com data e valores;

Ter registro do horário de início e fim de cada viagem;

Permitir o cadastro de contrato de transporte, com os seguintes dados: Empresa, viagem, valor por km, valor por viagem, nº da requisição de compra, data de início e data fim do contrato;

Disponibilizar cadastro de aditivos ao contrato de transporte e atualização automática do valor do contrato;

Disponibilizar identificar as viagens que compõem cada contrato de transporte;

Disponibilizar cadastro e controle de pagamento dos empenhos dos contratos de transporte e notas fiscais, com data e valores para controle do setor de transporte.

Identificar no momento da aprovação se o aluno tem alguma necessidade especial indicada em seu cadastro.

## 3.12 - ADMINISTRAÇÃO DO TRANSPORTE TÉCNICO E UNIVERSITÁRIO

Permitir o cadastro de pedidos e fornecimento de transporte para alunos de cursos Técnicos e Universitários não pertencentes à rede municipal;

**V2.** 

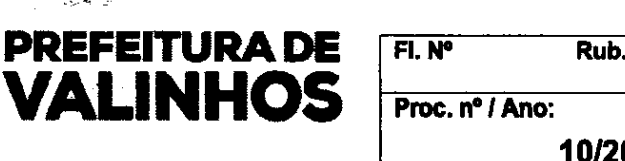

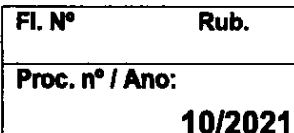

Possibilitar que somente funcionário indicado pela Secretaria da Educação possa aprovar as solicitações de transporte Técnico e Universitário;

A cada novo ano o aluno Técnico Universitário deverá realizar uma nova solicitação de transporte onde deverá constar o registro da Escola/Universidade, nº de protocolo de solicitação, curso, tumo, número de períodos, período em que o aluno se encontra data da solicitação e situação da solicitação;

Disponibilizar cadastro para lançamento de tarifa do Transporte coletivo;

Disponibilizar link de acesso para que os alunos possam realizar o pré-cadastro no site da Prefeitura;

No caso de aprovação do pagamento de subsídio, ter no cadastro do aluno Técnico e Universitário, campos para cadastro de informações bancárias;

Campo de informações sócio econômica, renda do aluno, se a família possui carro, se tem casa e quantas pessoas na casa exercem atividade remunerada;

Disponibilizar campo para lançamento de porcentagem;

Controlar os pedidos de pagamentos de subsídio por competência, com data do pedido, Cl e valor:

Controlar e registrar no sistema a data do pagamento para os pedidos de subsídio e o valor;

Disponibilizar relatório com os alunos técnicos e universitários que não realizam o pedido de pagamento de subsídio em uma competência apontada;

Disponibilizar relatório dos alunos técnicos e universitários que realizam o pedido de pagamento de subsídio em uma competência apontada e que ainda não receberam o valor;

Disponibilizar relatório dos alunos técnicos e universitários que receberam e pagamento de subsídio em uma competência apontada;

Disponibilizar relatório com o valor de subsídio foi pago em uma competência apontada;

Disponibilizar relatório com o valor de subsídio não pago e aguarda pedido do aluno em uma competência apontada;

Permitir cadastramento de alunos Técnicos e Universitários para controle de solicitação de transporte. No cadastro de Técnico e Universitário deve conter: Nome, CPF, RG e data de emissão, Nome da mãe, Nome do Pai, sexo, cor/raça, estado civil, data de nascimento, necessidade especial, endereço, telefone residencial, telefone celular, email e contatos.

## 3.13 - AGENDAMENTO DE PASSEIOS E VIAGENS

Disponibilizar campo para agendamento do passeio ou viagem;

Disponibilizar campo para quantidades de passageiros;

Disponibilizar campo para local de embarque e desembarque;

Disponibilizar campo para Horários de saída e retorno;

Disponibilizar campo para identificação de autorização da Secretaria Municipal de Educação;

Disponibilizar campo para observações de propósito pedagógico; Emissão de relatórios de fluxo de utilização, e agendamentos; Disponibilizar campo para Unidade solicitante.

#### 3.14 - ADMINISTRAÇÃO DE RECURSOS HUMANOS

Cadastro gerencial de funcionário, contendo em:

Dados pessoais: CPF, nome completo, data de nascimento, filiação, estado civil, número de filhos, naturalidade, grau de escolaridade, endereço completo georreferenciado, tipo sanguíneo, RG, PIS/PASEP, título de eleitor, reservista, certidão de registro civil, RIC, Registro nacional de estrangeiros, número de telefone celular, número de telefone residencial, número

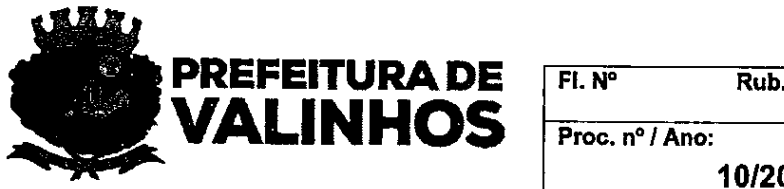

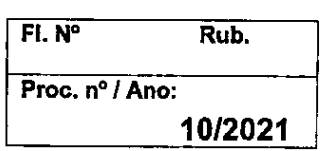

de telefone para recado, registrar se funcionário permite receber informações por aplicativos de mensagens, cadastrar foto do funcionário via arquivo ou webcam, cadastro de cursos de formação acadêmica do funcionário, identificando a instituição acadêmica, a carga horária e o tipo de curso e data;

Dados funcionais: número de matrícula na Prefeitura Municipal; classificar vínculos contratuais entre efetivos, comissionados e contratados; registrar as datas de início e fim do vínculo contratual; configuração de anual jornada dos professores por local de trabalho, quantidade de aulas por turno, carga suplementar, ampliação e cargo; histórico de funções exercidas pelo funcionário por período local de trabalho; local de trabalho de funcionário por período; Cadastro de readaptações de funcionário, por período; Cadastro e histórico de funções exercidas pelos funcionários; Permitir o registro de funções designadas, diferentes do cargo contratual efetivo, registrando o período e local de trabalho; vincular funcionário ao organograma de funções da Secretaria Municipal de Educação; registrar local de trabalho SEDE do funcionário por período, registrar jomada de aulas dos funcionários docentes por período.

Gerenciar cargos vinculados à Secretaria Municipal de Educação, classificando-os entre docentes e não docentes. Classificar cargos docentes entre especialistas pedagogos;

Configurar o organograma da Secretaria Municipal de Educação;

Configurar jornada de aulas para docentes, cadastrando número de aulas, HTPC, HTPI, HTPL e número de fattas para falta dia;

Gerenciar o cadastro de competência, identificando os períodos correspondentes a cada mês/competência por ano;

Gerenciamento do fechamento de competência: não permitir fechar competência com situações de frequência de funcionários pendentes de regularização. Reunir todas as pendências por local de trabalho, funcionário e situação da frequência ao tentar fechar uma competência;

Configurar os motivos de homologação de justificativas de ausência por tipo de Justificativa apresentada por funcionários de acordo como estatuto do funcionário público;

Gerenciar que funcionários que possuam mais de um vínculo com a prefeitura tenham mais de um cadastro de funcionários, sendo que para cada cadastro haja um número exclusivo de matrícula, Não permitir que seja utilizado o mesmo número de, matrícula para registrar um novo vínculo com a prefeitura.

## 3.15 - CONTROLE DE FREQUÊNCIA DE FUNCIONÁRIOS

Permitir que os locais de trabalho registrem as ausências dos funcionários docentes, informando o local de trabalho, a data, a matrícula do funcionário, quais as aulas/horas atividade o docente faltou;

Permitir que os locais de trabalho registrem as ausências dos funcionários docentes informando o número, o período de início e fim, a classe, a disciplina e o turno de cada aula que o docente faltou;

Permitir que os locais de trabalho registrem as ausências dos funcionários docentes em horas atividade coletivas e individuais, informando o local de trabalho, a matrícula e o nome do funcionário, a data, o período de início e fim de cada hora atividade, e o tipo de hora atividade;

Permitir que os locais de trabalho registrem as justificativas de ausência dos funcionários, indicando o período da justificativa, a matrícula do funcionário e o tipo da justificativa;

Permitir que os funcionários registrem suas justificativas de ausência para um ou mais locais de trabalho;

Permitir a impressão de formulário de justificativa de ausência, padrão do município;

Permitir que o local de trabalho e/ou o funcionário anexe arquivos de fotos ou documentos ao cadastro de justificativa de ausência;

26 de 38

N

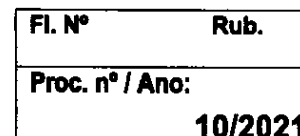

Permitir que o local de trabalho e/ou o funcionário altere informações de justificativa de ausência;

**PREFEITURA DE VALINHOS** 

Não permitir que o local de trabalho e/ou o funcionário altere informações de justificativa de ausência após a homologação;

Permitir que os gestores da Secretaria da Educação consultem as ausências e justificativas de qualquer funcionário da rede municipal de ensino;

Permitir que os locais de trabalho somente consultem as ausências e justificativas dos funcionários a eles vinculados;

Permitir que as sedes administrativas consultem todas as ausências e justificativas de seus funcionários;

Permitir que o diretor de escola homologue as justificativas de ausência registradas para sua escola, classificando-as entre abonadas, justificadas ou justificadas e abonadas;

Não permitir que justificativas de ausência sejam homologadas sem a indicação do motivo que deu base para a decisão do diretor de escola;

Não permitir que justificativas de ausência sejam homologadas indicando um motivo inadequado ao tipo de ausência apresentado, respeitando a configuração dos motivos de homologação por tipo de falta;

Relatório geral de frequência de funcionários docentes informando: matrícula do funcionário, nome do funcionário, local de trabalho que registrou a falta, sede do funcionário, tipo de vínculo do funcionário com a prefeitura, cargo, motivo apresentado na justificativa (previsto no estatuto do funcionário público de Valinhos), situação da homologação da justificativa apresentada, competência vigente no dia da falta registrada, data da falta, quantidade total de horas aula/atividades ausentes, quantidade de faltas-aula de carga suplementar, quantidade de faltas hora/atividade individual, quantidade de faltas hora/atividade coletiva. Exportação em EXCEL;

Relatório geral de frequência de funcionários não-docentes, informando: matrícula do funcionário, nome do funcionário, local de trabalho que registrou a falta, sede do funcionário, tipo de vínculo do funcionário com a prefeitura, cargo, motivo apresentado na justificativa (previsto no estatuto do funcionário público de Valinhos), situação da homologação da justificativa apresentada, competência vigente no dia da falta registrada, data da falta, quantidade total de horas ausentes. Exportar em EXCEL;

Controle e lançamento de falta-dia por saldo de falta-aula homoiogado entre justificada e injustificadas. Manutenção do histórico de faltas homologadas, dos lançamentos de falta-dia e do saldo remanescente de faltas a serem descontadas.

Cadastro de portarias de publicação, com nome e número de portaria.

Vincular portarias às atribuições de aulas do cargo, ampliações de jornada, atribuição de aulas de carga suplementar, remoção de aulas, desistência de aulas de carga suplementar;

Permitir que os locais de trabalho registrem as ausências dos funcionários não-docentes, informando o local de trabalho, a data, a matrícula do funcionário, tempo em que o funcionário esteve ausente,

#### 3.16 - CONTROLE DE CONTRATOS

Cadastro de empresa; Tipo de inscrição, CNPJ, razão social, Nome Fantasia, CEP, Endereço, Número, Bairro, Complemento, Estado e Cidade;

Cadastro de aditivos;

Cadastro de prazos de vigência dos contratos;

Informações financeiras do contrato;

Gerenciamento dos diversos contratos sob a responsabilidade do gestor;

Controle da motivação dos atos administrativos praticados;

Sistema de alertas para o gestor;

Emissão de relatórios para controle de vigência;

27 de 38

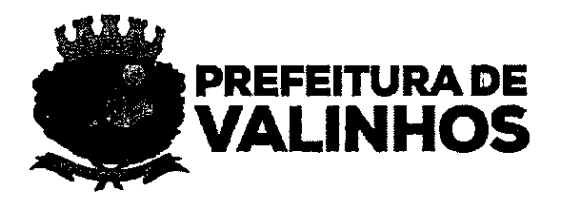

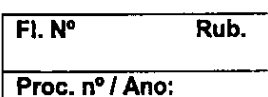

10/2021

Cadastro de informações contratuais.

## 3.17- GESTÃO DE ESTOQUES

O sistema deve possibilitar acesso dos usuários através do CPF, com intuito de evitar duplicidade garantindo que o mesmo seja de uso pessoal e intransferível;

O sistema deve possibilitar que o usuário recupere sua senha, a partir do envio da chave de validação feita para o e-mail atribuído ao mesmo.

O sistema deve exibir somente as rotinas que o usuário logado tem configurado ao seu perfil de acesso;

O sistema deve exibir a foto e nome do usuário logado bem como a Unidade ou Setor que está sendo utilizada;

Possibilitar a mudança de Unidade ou Setor que deseja utilizar;

Possibilitar que o próprio usuário consiga alterar as seguintes informações: E-mail, Celular, Telefone, Senha e Foto.

Permitir configuração dos perfis de acesso dos usuários;

Permitir cadastrar usuários, a rotina deve conter: CPF, Nome Completo, Nome Social, Sexo, Contatos (Telefone, Celular e E-mail), Data de Nascimento, Login, Senha, Situação e Perfis de Acesso;

O sistema deve barrar duplicidade de CPF dos usuários;

O sistema deve bloquear registrar usuários com CPF inválidos;

Vincular os usuários às Unidades ou Setores;

Revogar o acesso do usuário (inativar- ativar);

Vincular foto ao usuário;

Buscar usuários por CPF e Nome do usuário;

Buscar por Situação do usuário;

Buscar usuários por E-mail.

Permitir o cadastro de categoria de item por subgrupo e categoria;

Permitir a consulta de categoria de item já cadastrado por subgrupo e categoria;

Permitir o cadastro de grupo de item a partir de uma descrição;

Permitir o cadastro de subgrupo de item a partir de descrição e grupo;

Permitir a consulta e edição de subgrupo de item já cadastrado, a partir de descrição e grupo, bem como a edição de dados já cadastrados;

Permitir o cadastro de entrada de produtos no estoque utilizando os dados: Tipo, categoria, fornecedor, número da nota fiscal, data da nota fiscal, número do empenho, número do pedido, valor da nota, observações e valor calculado;

Permitir a pesquisa de itens ativos, por lote e validade;

Permitir a consulta de dados já cadastrados, bem como a edição.

Permitir o cadastro de fornecedores utilizando os dados: Tipo de inscrição, CNPJ, razão social, Nome Fantasia, CEP, Endereço, Número, Bairro, Complemento, Estado, Cidade, duas opções de Telefone, Fax e E-mail;

Permitir a consulta de fornecedores já cadastrados no sistema a partir dos dados: Razão Social, CNPJ, CPF, Inscrição Estadual e Inscrição Municipal;

Permitir alteração dos dados cadastrais ao abrir um cadastro já realizado.

Permitir o cadastro de um novo item a partir dos dados: Tipo de item, descrição, apresentação, nome popular, grupo, subgrupo, categoria, local de dispensação, código auxiliar e observações;

Permitir a consulta a partir dos dados: tipos de item, descrição, apresentação, grupo, subgrupo e categoria, bem como a edição de dados já cadastrados.

Gerar relatório comparativo de requisições a partir dos dados: unidade, descrição e requisição;

Emitir a impressão de relatório gerado;

28 de 38

NON

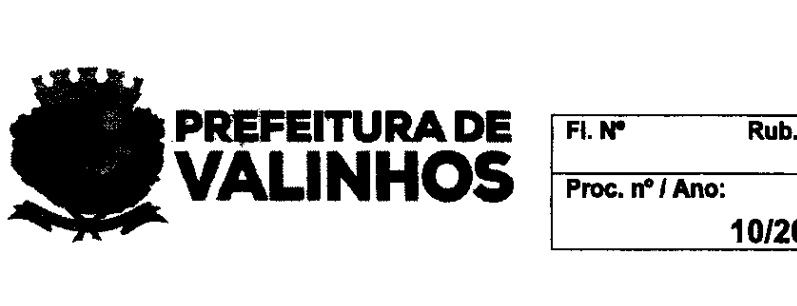

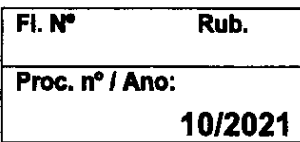

Permitir a pesquisa de requisições já cadastradas a partir dos dados: Número da requisição, unidade, data inicial, data final e situação;

Permitir a pesquisa e impressão de relatórios de posição do produto no estoque selecionando a opção de balanço para a conferência e a partir dos dados: Descrição, nome popular, tipo de item, grupo, subgrupo, categoria, lote/validade e exibir entradas e saídas;

Permitir nos resultados da pesquisa, a opção de disponibilidades em Saldo;

3.17- Permitir cadastro e consulta do recebimento de mercadoria a partir do número, se não selecionado a opção de balanço para conferência requisição.

Permitir o cadastro de requisição de suprimentos a partir dos dados: Tipo de requisição, unidade, observação;

Permitir a pesquisa de itens ativos;

Permitir a consulta de dados já cadastrados, bem como a edição;

Permitir a pesquisa de itens ativos;

Permitir a transferência entre estoques a partir dos dados: Unidade, requisição, data e observações bem como a impressão dos relatórios de baixa.

Permitir a transferência entre unidades, a partir dos dados: Tipo de movimentação, unidade favorecida e data;

### 3.18 - ACESSO ÀS INFORMAÇÕES PELOS ALUNOS E RESPONSÁVEIS ATRAVÉS DE **APLICATIVO DE CELULAR**

O aplicativo para celulares deve funcionartanto para a tecnologia Android quanto para a tecnologia IOS, devendo estar disponível nas lojas oficiais Google Play e Apple Store.

O aplicativo deve, quando o aluno e/ou responsáveis pelo aluno for instalar em seu(s) celular(es), oferecer uma opção para realizar o seu cadastro pessoal junto à Secretaria de Educação de Valinhos para usufruir dos recursos. Este cadastro deve solicitar, no mínimo, informações referentes a Data de Nascimento, documento de identificação (CPF, RG ou CNH), número do telefone celular, nome da pessoa, sexo, e-mail e endereço. Havendo exigências técnicas das lojas oficiais quanto as informações requisitadas pelo aplicativo, o sistema deverá se adaptar as regras estabelecidas, eventualmente, pelas lojas Google Play e Apple Store. O aplicativo deverá emitir uma mensagem SMS com um número de controle para autenticar se o celular pertence a quem está se cadastrando. O aplicativo deverá permitir o registro fotográfico dos documentos de identificação do cidadão, como CNH, RG ou CPF e comprovante de endereço, assim como uma foto da pessoa que está instalando o aplicativo.

Através de um login e senha, o aluno e/ou responsáveis pelo aluno poderá(ão) acessar as informações acadêmicas pelo aplicativo.

O aplicativo deve permitir que o aluno e/ou responsáveis pelo aluno receba(m) mensagens da Secretaria de Educação de Valinhos em formato de comunicados.

Quando o aluno e/ou responsáveis pelo aluno acessar(em) o tema de Educação, o aplicativo deverá exibir informações suas ou de seus dependentes a respeito do desempenho escolar, como notas e faltas. Tanto para as faltas, quanto às notas, o aplicativo deverá permitir selecionar o período letivo, as disciplinas e os professores de cada uma delas, com a respectivas faltas ou notas de cada disciplina.

O aplicativo também deverá exibir informações relativas a matrícula, como: data da matrícula, classe matriculada, escola, série, curso, quantidade de faltas, quantidade de aulas previstas para esse aluno e notas. O sistema deve disponibilizar os dados relativos as inscrições em creche, exibindo as seguintes informações: data da inscrição, tempo de espera até o oferecimento da vaga.

Quando o aluno e/ou responsáveis pelo aluno acessar(em) o tema de Agenda de Eventos e Atividades, o aplicativo deverá mostrar a programação de eventos e atividades que estão a acontecer no município, promovidas pela Secretaria de Educação de Valinhos. Esta agenda deverá ser organizada por data, contendo informações sobre o evento, onde será

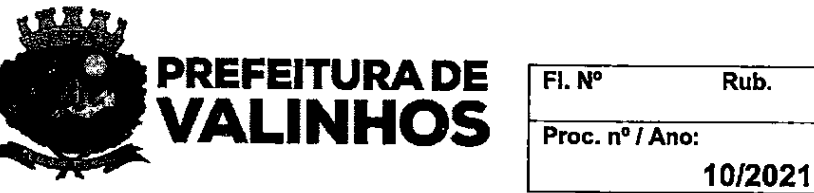

realizado, permitindo que o aluno e/ou responsáveis pelo aluno visualize(m) o local pelo mapa geoespacial da cidade, e permitindo que o usuário deste aplicativo interaja com esta agenda, informando se irá participar, se gostou ou não gostou, permitindo o registro de comentários ou questionamentos a serem respondidos pela Secretaria de Educação de Valinhos.

## 3.19 - ADMINISTRAÇÃO DOS DADOS A SEREM DISPONIBILIZADOS VIA APLICATIVO

<sup>O</sup> painel administrativo das agendas de eventose atividades da Secretaria de Educação de Valinhos deve permitir a inclusão e edição destas agendas, possibilitando que seja incluído o nome desta agenda, a qual departamento ou escola ela pertence. Deve permitir a inclusão de imagens deste evento/atividade, assim como o local de realização do evento/atividade, com informações sobre a data de início e término e o horário. Se houver link deste evento/atividade no face book, deve-se permitir a inclusão do endereço da página.

No painel administrativo das agendas de eventos e atividades deve existir uma caixa de edição de textos para que seja incluído as informações do evento/atividade, Deve-se permitir marcar a localização do evento no mapa da cidade, com registro da localização geoespacial.

Todos os comentários realizados pelos usuários do aplicativo devem ficar registrado neste painel administrativo, permitindo que os administradores da Secretaria de Educação de Valinhos possam avaliar os comentários que serão publicados, respondendo questionamentos ou fornecendo mais informações a respeito do evento/atividade da qual os comentários estão sendo feitos.

O sistema deve registrar as quantidades de comentários e as quantidades de pessoas que estão se manifestando positivamente ou negativamente a agenda do evento/atividade, proporcionando relatório do perfil de pessoas que estão interessadas naquela agenda.

O sistema deverá possuir em seu painel administrativo informações a respeito das quantidades de mensagens SMS, de e-mail, e de notificações de aplicativo para celulares que estão programadas para serem enviadas ou que já foram enviadas, organizadas por mês, com o objetivo de permitir ao Gestor do sistema na Secretaria de Educação de Valinhos o controle de todas as ações de divulgação programadas.

Com relação ao envio de campanhas ou notificações aos celulares dos cidadãos por mensagem de texto modelo SMS, o sistema deve garantir o envio de 10 (dez) mil mensagens por mês. Já as mensagens de campanhas ou notificações através do aplicativo para celular ou e-mail devem ser ilimitadas.

Este painel administrativo também deve informar da eventual ocorrência da não efetivação do envio da campanha programada, ou de um envio parcial da campanha programada, permitindo que o Gestor do Sistema reenvie imediatamente esta campanha.

O sistema deverá calculare informar ao usuário uma estimativa de consumo de créditos referente a campanha criada.

O painel deverá permitir filtros de contatos através de critérios, para que possam ser selecionados perfis específicos para envio da campanha, por exemplo: por sexo, faixa etária, bairro da cidade, escola.

Deverá possibilitar a criação de ações específicas por meio de comunicação, seja por SMS, e-mail ou através do aplicativo de celular.

O sistema deverá permitir que sejam agendadas o envio das campanhas em dias e horários específicos, podendo as mesmas se repetirem durante um determinado período.

Deverá possibilitar anexar arquivos informativos no formato PDF, PNG ou JPEG, que deverão ficar disponíveis para visualização via aplicativo ou e-mail.

## 3.20 - SISTEMA DE ENSINO À DISTÂNCIA

Permitir que os professores enviem atividades pedagógicas aos alunos por meio de plataforma interativa, contendo no mínimo as seguintes informações:

Permitir fazer login ao sistema com o CPF do usuário;

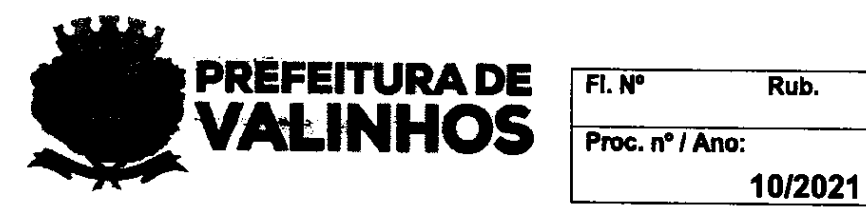

Permitir que o professor crie atividades para os alunos de suas respectivas classes Permitir ao professor anexar vídeos, imagens e áudios ao criar atividade Permitir ao professor pesquisar, editar e excluir atividades Permitir que o aluno acesse a plataforma por meio de login e senha Permitir que o aluno visualize as atividades que foram disponibilizadas pelo professor Permitir que o aluno baixe as atividades enviadas pelo professor Permitir que o aluno envie atividades para correção aos professores Possibilitar que o professor visualize as atividades recebidas dos alunos Permitir que o professor baixe as atividades enviadas pelos alunos Possibilitar que o aluno visualize as atividades que ele já enviou ao professor Possibilitar que o professor faça a devolutiva da atividade do aluno Possibilitar que o aluno envie mensagens para o professor referente a uma atividade Possibilitar que o professor envie mensagens para o aluno referente a uma atividade Possibilitar notificar o aluno quando o professor disponibilizar uma nova atividade Possibilitar notificar o aluno quando o professor enviar mensagem Possibilitar notificar o professor quando o aluno enviar a atividade realizada Possibilitar notificar o professor quando o aluno enviar uma mensagem Possibilitar notificar o aluno quando o professor devolver uma atividade para ser refeita Possibilitar notificar o professor quando o aluno devolver uma atividade que foi refeita Permitir que o professor autorize o aluno a reenviar novos arquivos quando a atividade não estiver completa Permitir que o professor devolva a atividade ao aluno para ser refeita Permitir que o aluno visualize as últimas atividades disponíveis Permitir gerar Relatório de Atividades para o professor Permitir ao aluno visualizar o histórico dos últimos arquivos enviados e de anexos de retorno da atividade Permitir ao professor visualizar o histórico dos arquivos enviados pelo aluno Possibilitar que o aluno visualize o retorno do professor sobre a atividade Permitir ao gestor visualizar a listagem de atividades do professor Possibilitar filtrar busca por atividade por data ou período de postagem Permitir que o aluno envie novamente outros arquivos na mesma atividade Permitir que o professor oculte as atividades para os alunos Permitir gerar Relatório de Visualização de Atividades Permitir gerar gráficos e resumo do Relatório de Visualização de Atividades Permitir que o professor visualize o próprio anexo e vídeos da atividade lançada Permitir ao professor incorporar arquivos do Google drive à atividade Permitir ao aluno incorporar arquivos do Google drive à atividade Permitir ao gestor (coordenador, diretor, supervisor) o lançamento de atividades para os alunos Permitir aos alunos visualizar/baixar atividades enviadas pelo gestor Permitir que o coordenador visualize as atividade recebidas do professor Permitir que o coordenador visualize a correção realizada pelo professor Permitir que o professor visualize o próprio anexo e vídeos da atividade lançada Permitir que o professor crie atividades somente para classes ativas Permitir que o gestor crie atividades extras somente para classes ativas Permitir que sejam criadas classes para reforco/e ou recuperação Permitir cadastrar recados ou informativos para todos os alunos/escolas Permitir aos gestores gerar relatório de visualização e entrega de atividades de uma ou mais escolas

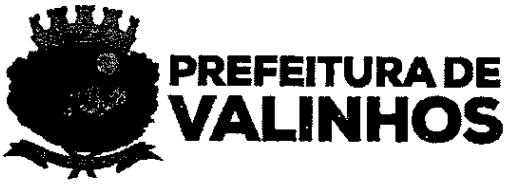

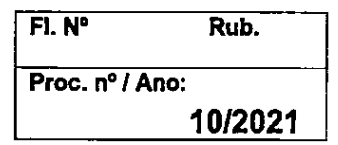

**PREFEITURA DE<br>
PREFEITURA DE<br>
MALINHOS [FIN'** Rub.<br>
10/2021<br>
A Solução tendorio a de seistão educado na decembrica a escretaria da Educação e para toda a rede municipal de ensino, sem limites quanto<br>
a Secretaria da Educ A solução tecnológica destina-se à gestão educacional devendo ser disponibilizada para a Secretaria da Educação e para toda a rede municipal de ensino, sem limites quanto ao número de acessos, postos de trabalho, locais ou número de usuários. A rede municipal de ensino engloba as escolas de ensino infantil, fundamental, creches e EJA (educação de jovens e adultos). A rede estadual de ensino utiliza o sistema para controle de passe escolar de acordo com termo de convênio firmado com o Município.

## 4.1 - Parâmetrosatuais

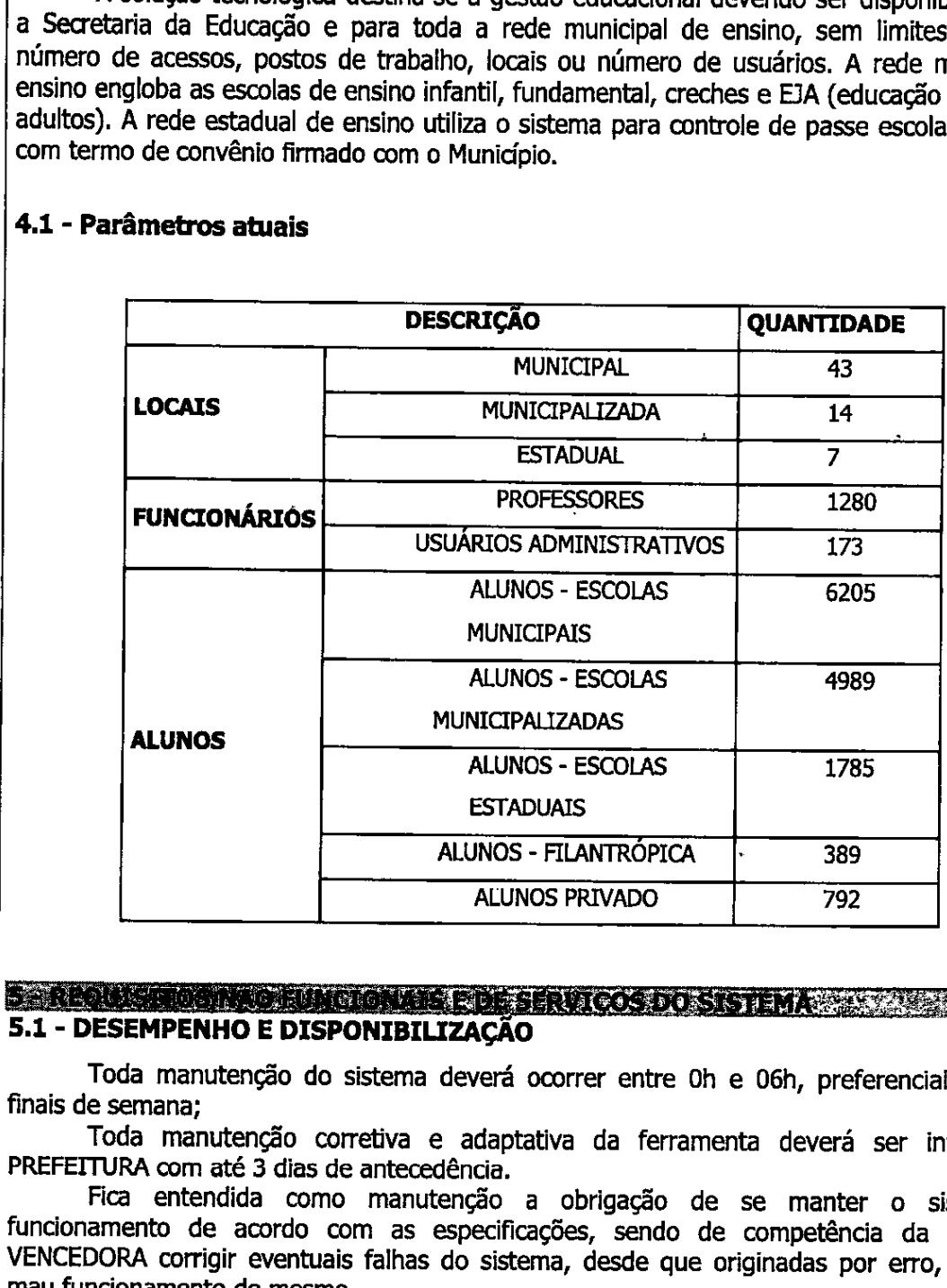

O E REQUESTIQUORIA O EUNIQUORIA E POE SERVIÇOS DO SISTEMA 2000.<br>5.1 - DESEMPENHO E DISPONIBILIZAÇÃO

Toda manutenção do sistema deverá ocorrer entre 0h e 06h, preferencialmente nos finais de semana;

Toda manutenção corretiva e adaptativa da ferramenta deverá ser informada à PREFEITURA com até 3 dias de antecedência.

Fica entendida como manutenção a obrigação de se manter o sistema em funcionamento de acordo com as especificações, sendo de competência da LICITANTE VENCEDORA corrigir eventuais falhas do sistema, desde que originadas por erro, defeito ou mau funcionamento do mesmo.

Manutenção Corretiva:

Quando da existência de erro de sistema;

Quando da existência de erro no banco de dados;

Manutenção Adaptativa:

Quando da necessidade da PREFEITURA de realizar melhorias no sistema para atender o objeto contratado;

AM

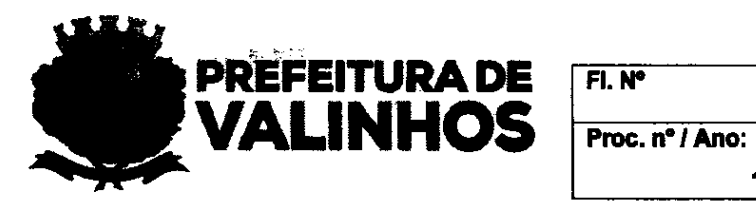

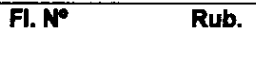

10/2021

Durante a execução contratual poderão ser solicitados outros relatórios de dados constantes no sistema.

## 5.2 – SERÁ RESPONSABILIDADAE DA LICITANTE VENCEDORA

Análise mensal do banco de dados: Análise do espaço em disco; Higienização mensal do banco de dados.

#### 5.3 - REQUISITOS DE SEGURANÇA DO SISTEMA

O sistema deverá detectar atividades não autorizadas em seus dados;

O sistema deverá ter níveis de acesso para os usuários da PREFEITURA;

Garantir que os usuários executem apenas as atividades que foram explicitamente autorizadas.

## 5.4 - IMPLANTAÇÃO E ATIVAÇÃO DO SISTEMA

O Sistema deverá ser implantado, ativado, e parametrizado no prazo de até 30 (trinta) dias corridos após a assinatura do contrato;

A LICITANTE VENCEDORA deverá ativar, implantar e configurar o Software em servidores com capacidade suficiente para suportar as aplicações;

A LICITANTE VENCEDORA deverá apresentar na assinatura do contrato o cronograma com o plano de trabalho a ser adotado, contemplando a identificação das fases, etapas, atividades e tarefas, com seus pré-requisitos, produtos, técnicas, ferramentas e prazos necessários para a implantação, instalação, customização e adaptações necessárias.

O processo de implantação do Sistema Informatizado de Gestão para Controle de Dados para atendimento da Rede de Ensino de Valinhos, deverá ser efetuado de forma padronizada e parametrizada, preferencialmente, através de aplicações, evitando que o usuário do sistema tenha que efetuar procedimentos manuais para instalação dos mesmos, incluindo a importação dos dados cadastrais.

## 5.5 - TREINAMENTO

#### A LICITANTE VENCEDORA deverá:

Ministrar treinamento, contemplando em duas etapas de 50 (cinquenta) horas para primeiros 30 dais e mais 50 (cinquenta) horas para o segundo mês, para o uso do Sistema e suas funcionalidades e administração para cada menu, com carga horária total de 100 (cem) horas, sendo que os equipamentos necessários e o local para a realização dos treinamentos serão disponibilizados pela Secretaria da Educação, na oportunidade da sua efetiva realização;

Treinamento 1 - Direcionado aos Profissionais da Secretaria da Educação, designados para a manutenção e gestão do Sistema, sem limite de profissionais da Educação compreendendo o período de 100 (cem) horas;

O LICITANTE VENCEDORA deverá fornecer além do instrutor, o manual online em língua portuguesa do Brasil.

Preparar o ambiente computacional envolvido, bem como a base de treinamento e cadastro e configuração dos usuários a serem treinados.

. Os instrutores disponibilizados para o treinamento deverão ser certificados pelo fomecedor do Software e todas as suas despesas serão garantidas pela LICITANTE VENCEDORA.

33 de38

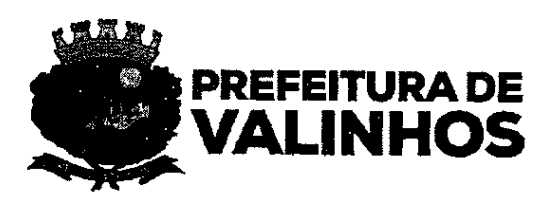

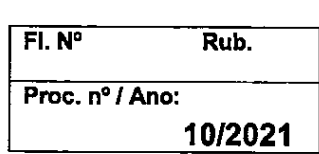

## 5.6 - SUPORTE TÉCNICO

#### À LICITANTE VENCEDORA deverá:

Manter em suas dependências pessoal técnico especializado para o atendimento e suporte, sendo 5 dias por semana, 8 horas diárias. Disponibilizar ferramenta para a abertura de chamados técnicos pela Secretaria da Educação com acompanhamento do tempo de atendimento pelo gestor do contrato.

Possuir escritório próprio ou representante devidamente reconhecido, apto a prestar suporte ao uso do produto, com a indicação da localização do Centro de Atendimento e dados para contato no território brasileiro.

Manter estrutura de atendimento especializada, com a finalidade de dirimir dúvidas e necessidades relativas à solução ofertada à PREFEITURA, inclusive as relativas às configurações e operações do sistema.

As solicitações de atendimento por parte da Secretaria da Educação, deverão ser solicitadas junto à LICITANTE VENCEDORA contendo a data e a descrição do problema, com possibilidade de utilização de formulários via internet, e-mail ou por telefone.

No caso de parada de sistema o atendimento de suporte deverá ser realizado no prazo máximo de 8 (oito) horas para que <sup>o</sup> acesso Seja normalizado.

O atendimento a solicitação do suporte deverá ser realizado por um atendente apto a prover o devido suporte ao sistema, com relação ao problema relatado, ou redirecionar o atendimento a quem o faça.

À LICITANTE VENCEDORAdeverá estar apta a acessar remotamente o sistema de forma a verificar condições de erros que não possam ser reproduzidas em ambientes intemnos da LICITANTE VENCEDORA.

## 5.7 - ATUALIZAÇÃO DE VERSÃO DO SISTEMA A LICITANTE VENCEDORA deverá:

Proceder as atualizações tecnológicas em até 30 (trinta) dias após colocados a disponibilização de equipamentos ou softwares de terceiros, pelos seus Fabricantes e/ou Representantes credenciados no mercado nacional, em ambiente de homologação e, depois de validada, replicá-la no ambiente de produção, em no máximo 5 (cinco) dias, contados a partir de comunicado específico e por escrito da PREFEITURA.

A atualização tecnológica deverá manter sempre os requisitos mínimos propostos.

Substituição do sistema aplicativo por versões mais atualizadas em função do aprimoramento tecnológico e ou operacional.

## 5.8 - ACIONAMENTO DOS SERVIÇOS

Toda e qualquer comunicação a ser estabelecida entre a LICITANTE VENCEDORA e a Secretaria da Educação, durante a vigência do contrato, será efetuada através do funcionário que atua como secretário do Secretário(a) da Educação, através do telefone (19) 3871-2324, email educacao@valinhos.sp.gov.br,.

A Secretaria da Educação, a seu critério, designará quais usuários poderão estabelecer contato direto com a LICITANTE VENCEDORA, sem ônus para a Prefeitura de Valinhos.

A Secretaria da Educação comunicará oficialmente à LICITANTE VENCEDORA quais são esses usuários.

A Secretaria da Educação solicitará Suporte Presencial toda vez que julgar necessário e/ou quando o ambiente apresentar problemas decorrentes do uso da solução.

## 5.9 - OBRIGAÇÕES E RESPONSABILIDADES DA LICITANTE VENCEDORA

Os serviços devem ser realizados por pessoal técnico especializado, com habilitação específica na tecnologia envolvida, que detenha todas as condições técnicas (teóricas e práticas) necessárias.

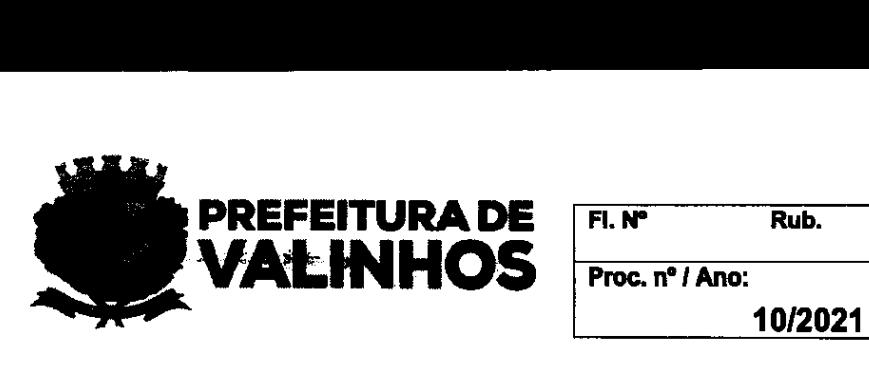

A LICITANTE VENCEDORA vencedora deste certame, deverá nomear um gerente do contrato para atendimento personalizado, durante a sua vigência;

Todas as despesas com impostos, fretes, seguros, testes e outros custos que recaiam sobre a prestação de serviço, serão suportados pela LICITANTE VENCEDORA.

Toda e qualquer reunião efetuada entre a LICITANTE VENCEDORA e Prefeitura de Valinhos, sobre a prestação dos serviços, deverá ser documentada através de ATA, onde constará além dos assuntos da pauta, os participantes, a data e horários de início e término. A elaboração desta ATA será de competência da LICITANTE VENCEDORA, que terá 2 (dois) dias úteis para enviá-la ao(s) Gestor(es) do contrato, que terão o mesmo período para anuir ou solicitar modificações.

A LICITANTE VENCEDORA deverá tratar como "segredos comerciais e confidenciais" todos os produtos e subprodutos relativos aos serviços contratados, incluindo ao conteúdo do banco de dados dos Servidores do Município de Valinhos.

Não divulgar quaisquer informações a que tenha acesso em virtude dos trabalhos a serem executados ou de que tenha tomado conhecimento em decorrência da execução do objeto, sob pena de aplicação das sanções cabíveis.

Não transferir a terceiros, por qualquer meio ou forma, nem mesmo parcialmente, as obrigações assumidas, nem subcontratar qualquer das prestações a que está obrigada, exceto nas condições autorizadas neste Termo de Referência ou na minuta de contrato.

**CHARLES** 6.1 A LICITANTE VENCEDORA emitirá a Nota Fiscal/Fatura, referente ao objeto da licitação, mediante a execução do servicos, da seguinte forma:

6.1.1 A Nota Fiscai/Fatura referente a cessão de licença de software, atualização e customização <sup>e</sup> suporte Técnico, será emitida mensalmente com base nos valores apresentados ) na proposta de preços, cujos valores para efeitos de faturamento e pagamento se dará em 12 (doze) parcelas iguais e sucessivas, devendo cada fatura ser emitida no último dia de cada mês em que ocorrer a prestação do serviço, sendo que as Notas Fiscais/Faturas deverão ser apresentadas junto a Secretaria da Educação, para regular conferência e atesto que encaminhará à Secretaria de Licitações para processamento.

6.1.2 A Nota Fiscal/Fatura referente aos serviços de implantação e treinamento, deverá ser emitida nota fiscal no último dia do mês em que foi efetivamente executado a totalidade dos respectivos serviços, com base nos os valores apresentados na proposta de preços, devendo a Nota Fiscal/Fatura ser apresentada junto a SECRETARIA DA EDUCAÇÃO, para regular conferência e atesto, que encaminhará à Secretaria de Licitação para processamento.

6.2 Verificando qualquer irregularidade na emissão da Nota Fiscal/Fatura, a SECRETARIA DA EDUCAÇÃO, fará sua devolução ou solicitará Carta de Correção, ficando o prazo de pagamento prorrogado proporcionalmente a sua regularização, sem qualquer custo adicional à PREFEITURA.

6.3 Deverão estar contidos nos preços: tributos, impostos, taxas, emolumentos, contribuições fiscais e parafiscais, encargos sociais e trabalhistas, despesas de transporte, fretes, seguro, pedágio, etc.

6.4 A Secretaria da Fazenda da Prefeitura de Valinhos efetuará os pagamentos à LICITANTE VENCEDORA, no 5º (quinto) dia útil do mês subsequente ao da execução do objeto, desde que emitida regularmente a Nota Fiscal/Fatura, e contenha o atesto da

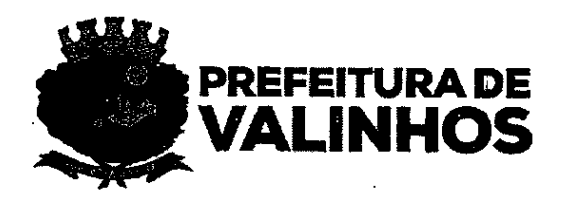

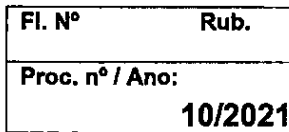

SECRETARIA DA EDUCAÇÃO no respectivo documento e cumprido os termos dispostos no item 6.1.1 e 6.1.2 deste anexo.

A DAN JOL VOI NORTH A LESS HIS STARKS DEALERS 7.1 A vigência contratual será de até 12 (doze) meses, podendo, ainda, ser prorrogado/renovação, respeitadas as determinações do artigo 57, seus incisos e parágrafos, da Lei Federal n.º. 8.666/93 e suas posterioresatualizações, exceto para os serviços de instalação, implantação, treinamento, em que é vedada a prorrogação, devendo os valores para os respectivos serviços serem descontados do preço total em caso de prorrogação.

Valinhos, 25 de Maio de 2021.

CLAUDINEIA VENDEMIATTI SERAFIM cretária de Educação

Pela CONTRATADA:

WEISER TECNOLOGIA E GESTÃO EIRELI ANTONIO MARCOS DE PAULI

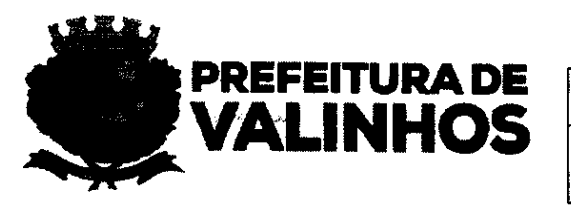

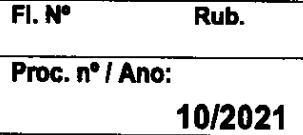

## TERMO DE CIÊNCIA E NOTIFICAÇÃO

## CONTRATANTE: PREFEITURADO MUNICÍPIO DE VALINHOS — SP.

CONTRATADA: WEISER TECNOLOGIA E GESTÃO EIRELI, inscrita no CNPJ/MF sob nº 58.061.847/0001-66.

## TERMO CONTRATO Nº 55/2021

OBJETO: Contratação de empresa especializada para disponibilização de Licença de Uso Software que tem como objeto Sistema Informatizado de Gestão para Controle de Dados para atendimento da Rede de Ensino de Valinhos, para proporcionara gestão de forma integrada da Secretaria da Educação, em plataforma WEB, departamentos e unidades educacionais envolvidas, atribuindo maior confiabilidade aos dados cadastrais, pessoais e funcionais, o qual engloba licença de uso do software, serviços de implantação, treinamento, atualização, customização e suporte técnico, em conformidade com as especificações contidas no Anexo 01 — Características do Objeto, que rubricado pelas partes passa a fazer parte integrante do presente instrumento.

Pelo presente TERMO, nós, abaixo identificados:

# 1. Estamos CIENTES de que:<br>a) o ajuste acima referido, se

a) o ajuste acima referido, seus aditamentos, bem como o acompanhamento de sua execução contratual, estarão sujeitos a análise e julgamento pelo Tribunal de Contas do Estado de São Paulo, cujo trâmite processual ocorrerá pelo sistema eletrônico;

b) poderemos ter acesso ao processo, tendo vista e extraindo cópias das manifestações de interesse, Despachos e Decisões, mediante regular cadastramento no Sistema de Processo Eletrônico, em consonância com o estabelecido na Resolução nº 01/2011 do TCESP:

c) além de disponíveis no processo eletrônico, todos os Despachos e Decisões que vierem a ser tomados, relativamente ao aludido processo, serão publicados no Diário Oficial do Estado, Caderno do Poder Legisiativo, parte do Tribunal de Contas do Estado de São Paulo, em conformidade com o artigo 90 da Lei Complementar nº 709, de 14'de janeiro de 1993, iniciando-se, a partir de então, a contagem dos prazos processuais, conforme regras do Código de Processo Civil;

d) as informações pessoais dos responsáveis pela contratante estão cadastradas no módulo eletrônico do "Cadastro Corporativo TCESP — CadTCESP", nos termos previstos no Artigo 2º das Instruções nº01/2020, conforme "Declaração(ões) de Atualização Cadastral" anexa (s); e) é de exclusiva responsabilidade do contratado manter seus dados sempre atualizados.

# 2. Damo-nos por NOTIFICADOS para:<br>a) O acompanhamento dos atos do pi

O acompanhamento dos atos do processo até seu julgamento final e consequente publicação;

37 de 38

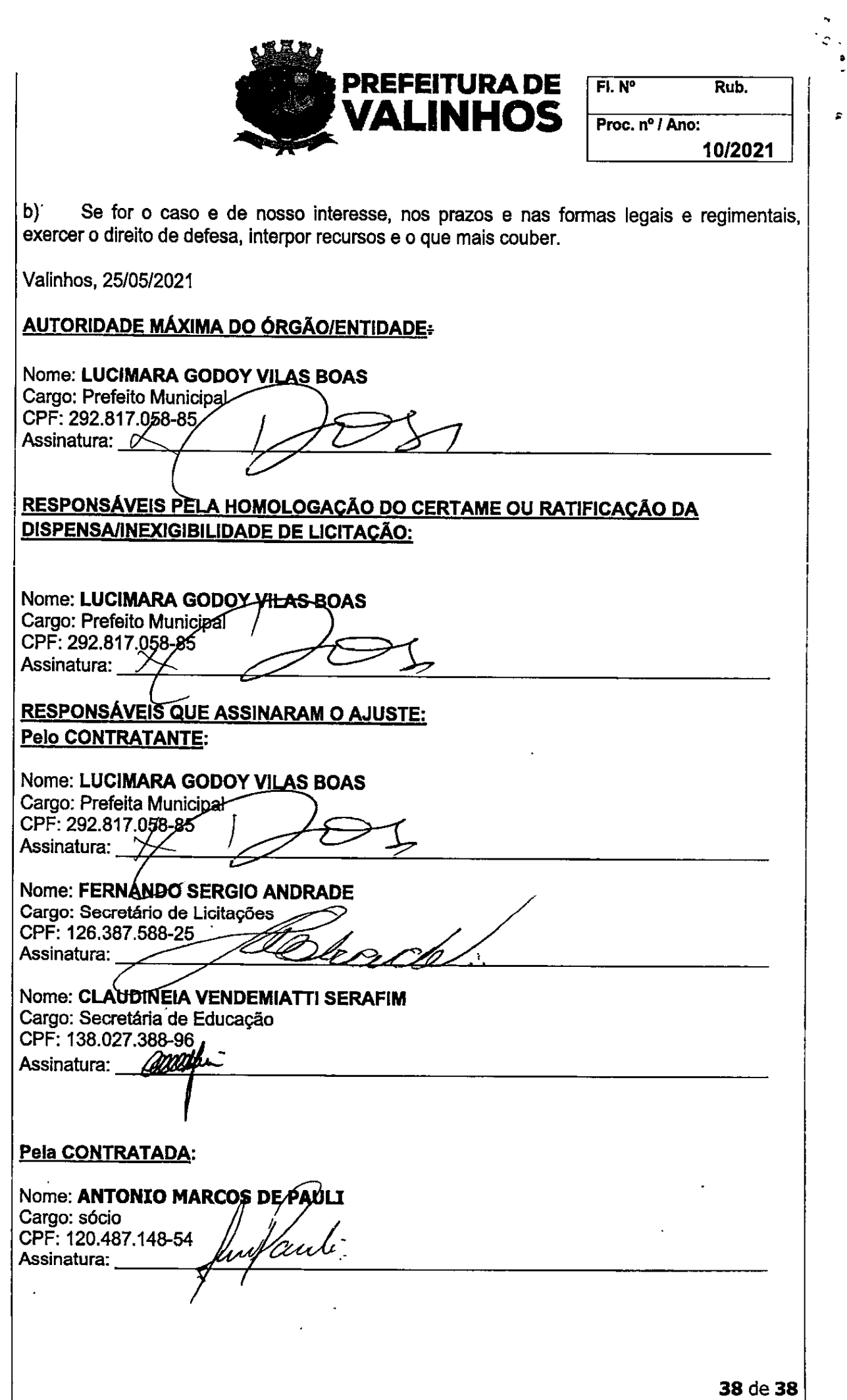